Dept. of Statistics and Data Science Carnegie Mellon University

# Familywise error rate control by interactive unmasking

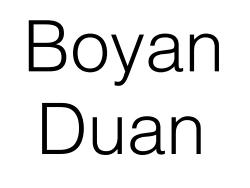

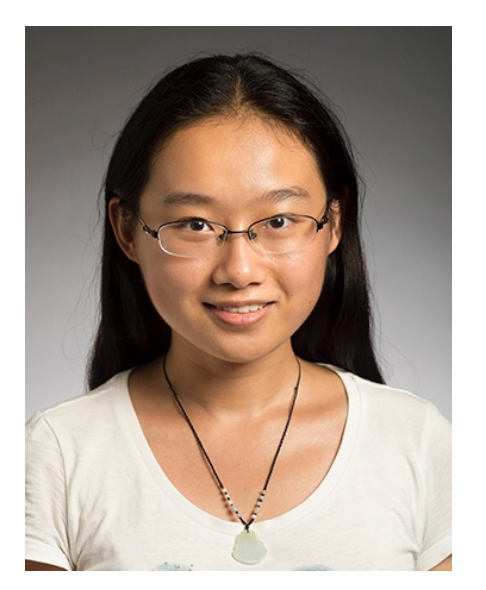

Aaditya Ramdas

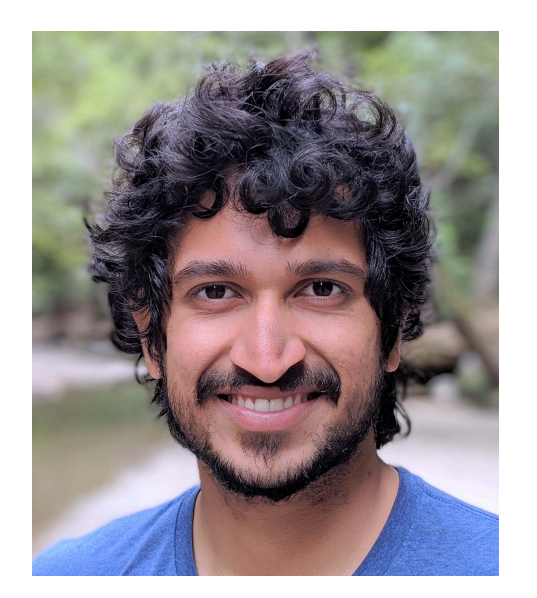

Larry Wasserman

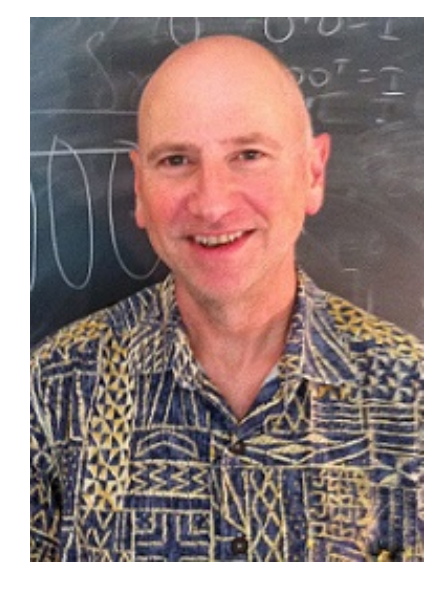

#### **Motivating example:** tumor detection in brain image

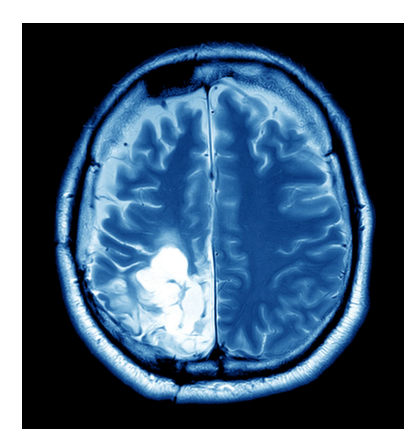

**Motivating example:** tumor detection in brain image Eg.  $Z_i \sim N(\mu_i, 1)$  for each pixel and test  $H_i : \mu_i \leq 0$ .

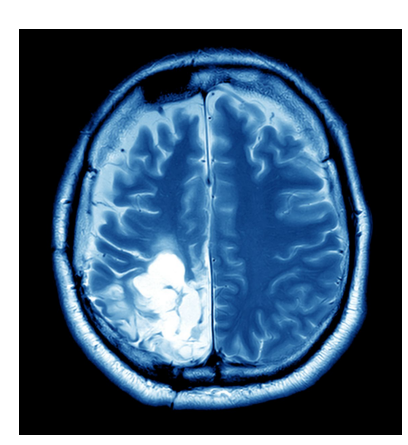

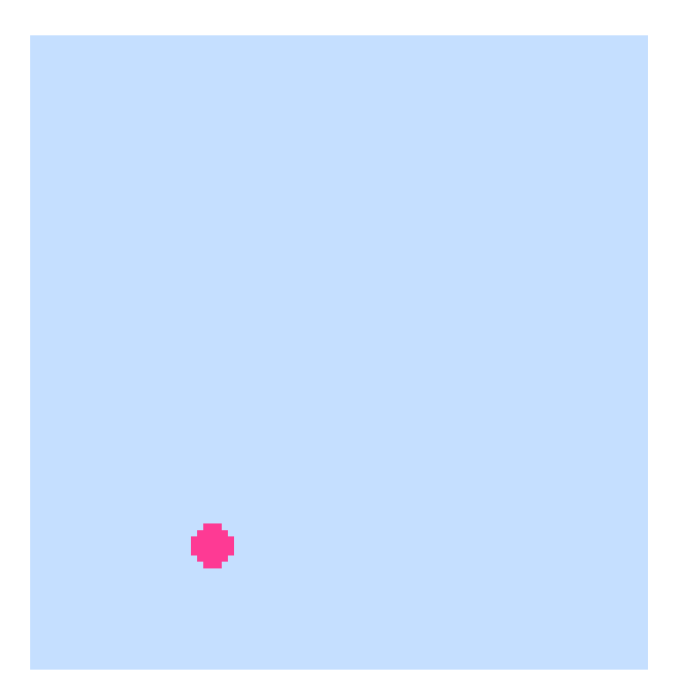

Underlying true *μi*

**Motivating example:** tumor detection in brain image Eg.  $Z_i \sim N(\mu_i, 1)$  for each pixel and test  $H_i : \mu_i \leq 0$ .

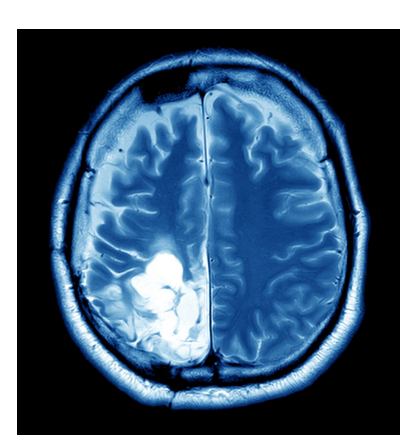

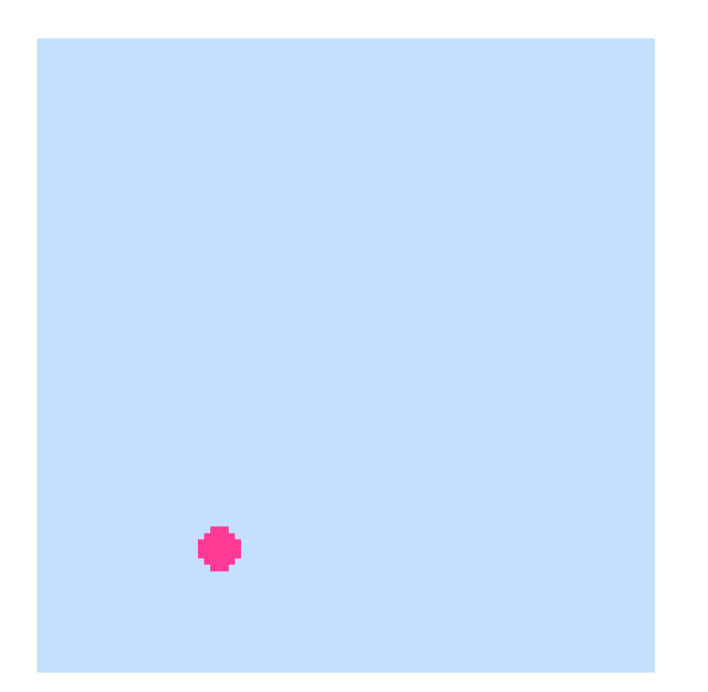

Underlying true *μ<sup>i</sup>* Observed *p*-values

 $P_i = 1 - \Phi(Z_i)$ 

**Motivating example:** tumor detection in brain image Eg.  $Z_i \sim N(\mu_i, 1)$  for each pixel and test  $H_i : \mu_i \leq 0$ .

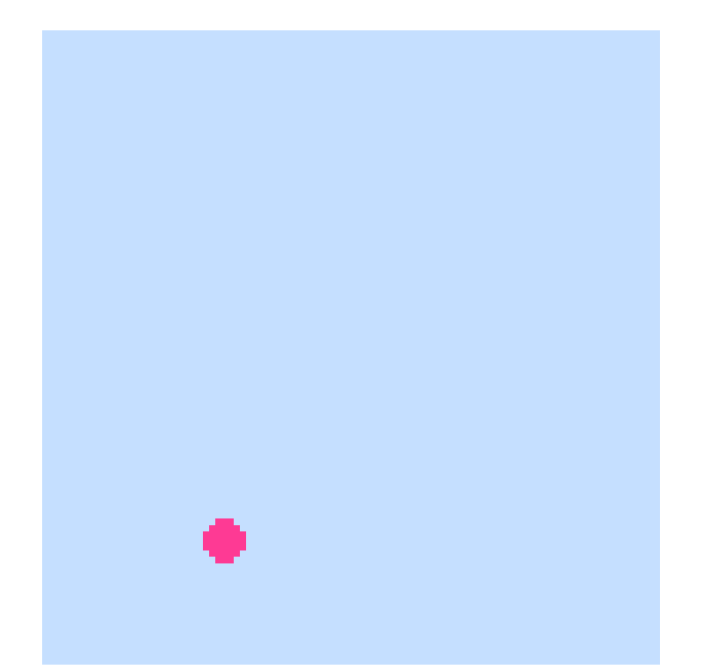

Underlying true *μ<sup>i</sup>* Observed *p*-values

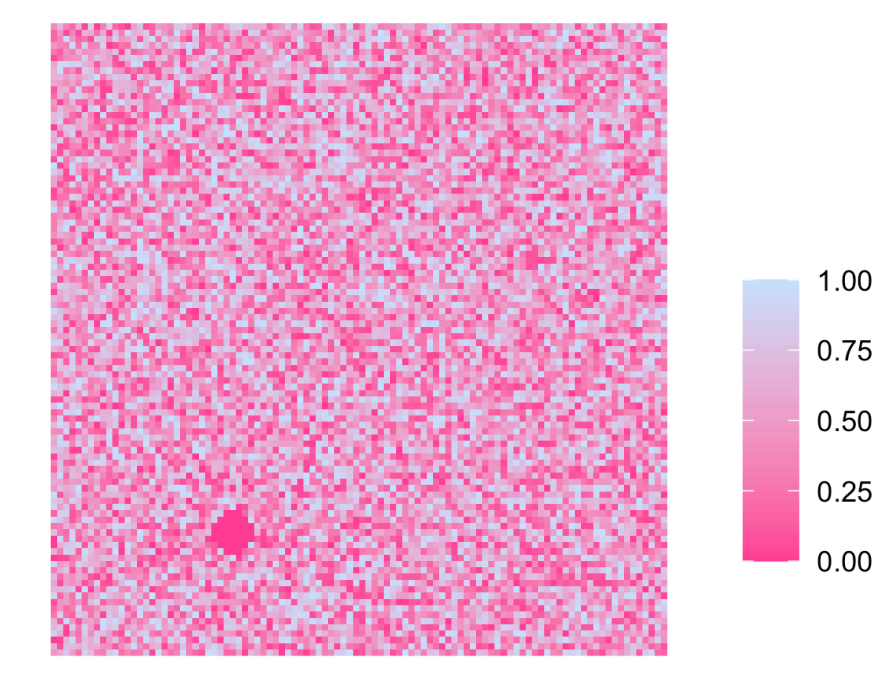

1.00

 $P_i = 1 - \Phi(Z_i)$ 

**Motivating example:** tumor detection in brain image Eg.  $Z_i \sim N(\mu_i, 1)$  for each pixel and test  $H_i : \mu_i \leq 0$ . 1.00 0.75 0.50 0.25  $0.00$ Underlying true *μ<sup>i</sup>* Observed *p*-values  $P_i = 1 - \Phi(Z_i)$ 

**Task:** identify non-nulls (decide whether to reject each  $H_i$ ),

**Motivating example:** tumor detection in brain image Eg.  $Z_i \sim N(\mu_i, 1)$  for each pixel and test  $H_i : \mu_i \leq 0$ . 1.00 0.75 0.50 0.25  $0.00$ Underlying true *μ<sup>i</sup>* Observed *p*-values  $P_i = 1 - \Phi(Z_i)$ **Task:** identify non-nulls (decide whether to reject each  $H_i$ ), with familywise error rate (FWER) control:

 $FWER := P(\#false)$  rejected nulls  $\geq 1$ )

**Motivating example:** tumor detection in brain image Eg.  $Z_i \sim N(\mu_i, 1)$  for each pixel and test  $H_i : \mu_i \leq 0$ . 1.00 0.75 0.50 0.25  $0.00$ Underlying true *μ<sup>i</sup>* Observed *p*-values  $P_i = 1 - \Phi(Z_i)$ **Task:** identify non-nulls (decide whether to reject each  $H_i$ ), with familywise error rate (FWER) control:

FWER :=  $P$ (#falsely rejected nulls  $\geq 1$ )  $\leq \alpha$  Eg.  $\alpha = 0.2$ 

**Motivating example:** tumor detection in brain image Eg.  $Z_i \sim N(\mu_i, 1)$  for each pixel and test  $H_i : \mu_i \leq 0$ . 1.00 0.75 0.50 0.25  $0.00$ Underlying true *μ<sup>i</sup>* Observed *p*-values  $P_i = 1 - \Phi(Z_i)$ **Task:** identify non-nulls (decide whether to reject each  $H_i$ ), with familywise error rate (FWER) control: FWER :=  $P$ (#falsely rejected nulls  $\geq 1$ )  $\leq \alpha$  Eg.  $\alpha = 0.2$ 

taking account of side information. Eg. structure, covariates...

Pre-fixed procedure. Eg. weighted Bonferroni: reject  $H_i$  if  $P_i/w_i \leq \alpha/n$ .

Pre-fixed procedure. Eg. weighted Bonferroni: reject  $H_i$  if  $P_i/w_i \leq \alpha/n$ .

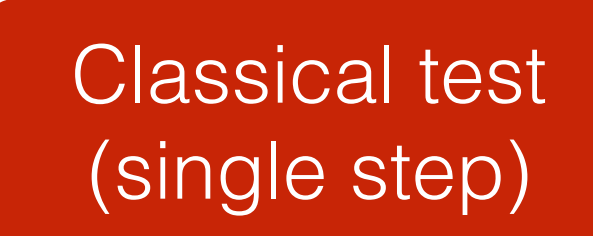

Pre-fixed procedure. Eg. weighted Bonferroni: reject  $H_i$  if  $P_i/w_i \le \alpha/n$ .

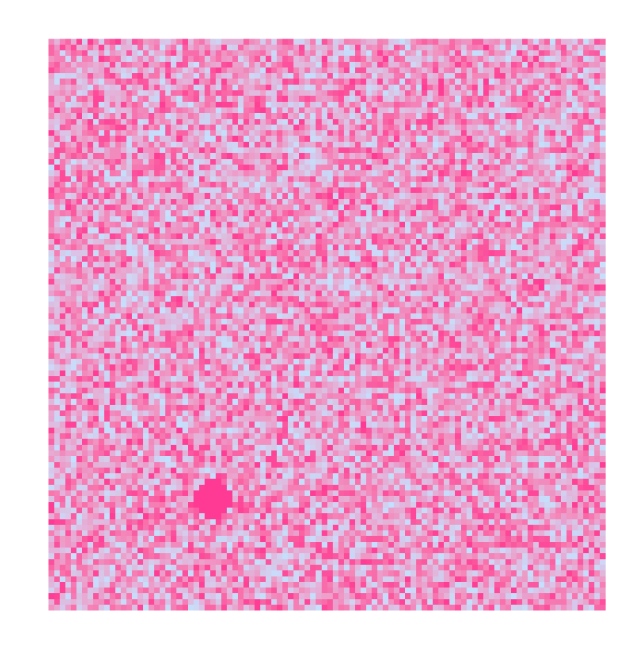

*p*-values

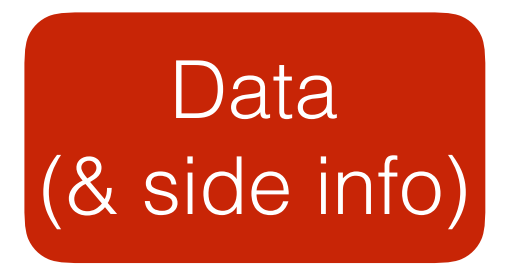

Classical test (single step)

Pre-fixed procedure. Eg. weighted Bonferroni: reject  $H_i$  if  $P_i/w_i \le \alpha/n$ .

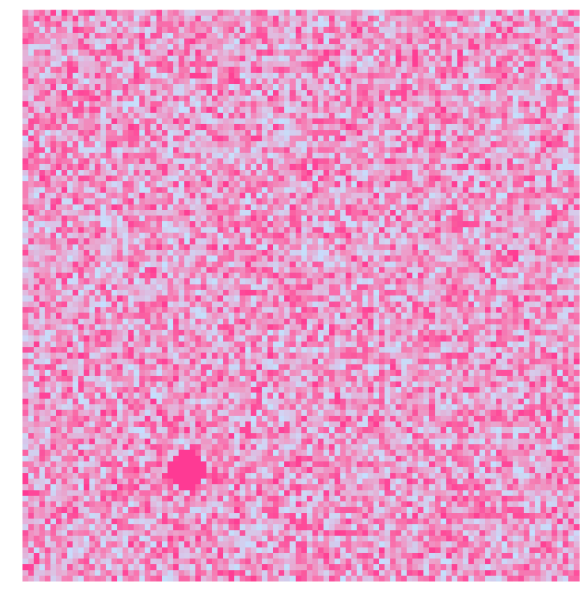

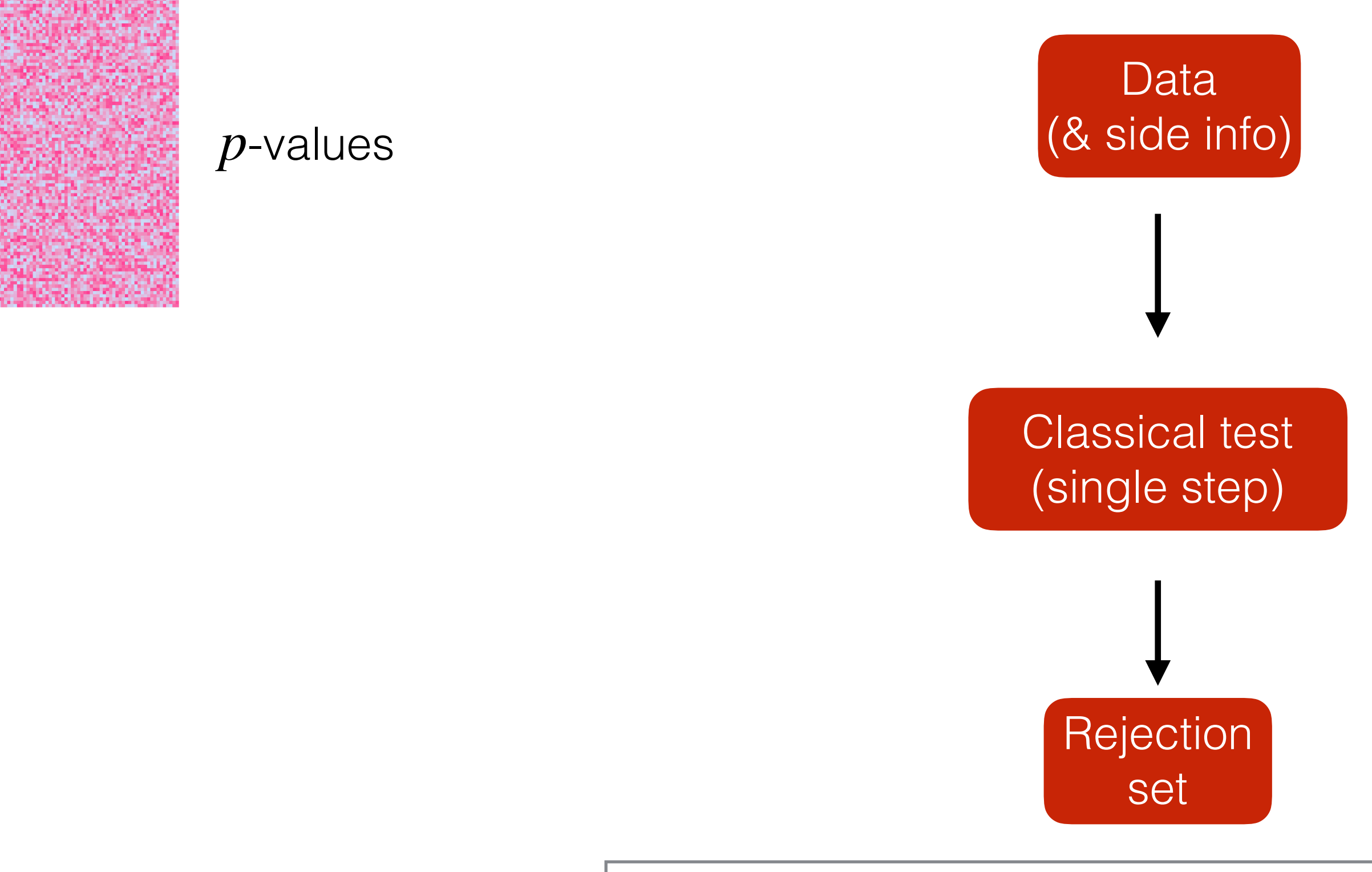

Pre-fixed procedure. Eg. weighted Bonferroni: reject  $H_i$  if  $P_i/w_i \le \alpha/n$ .

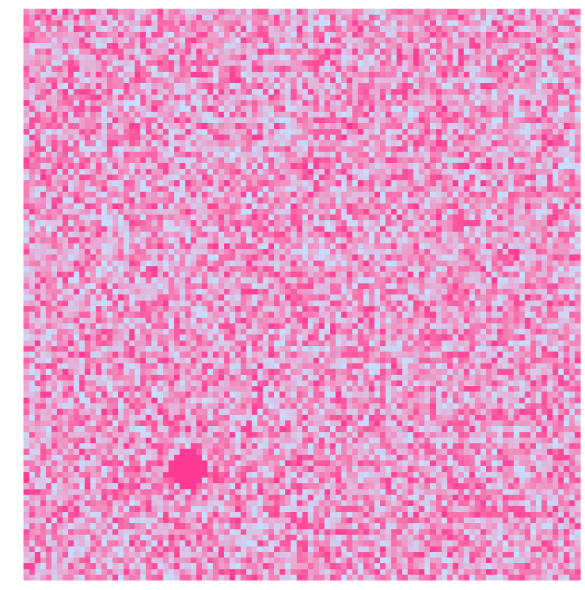

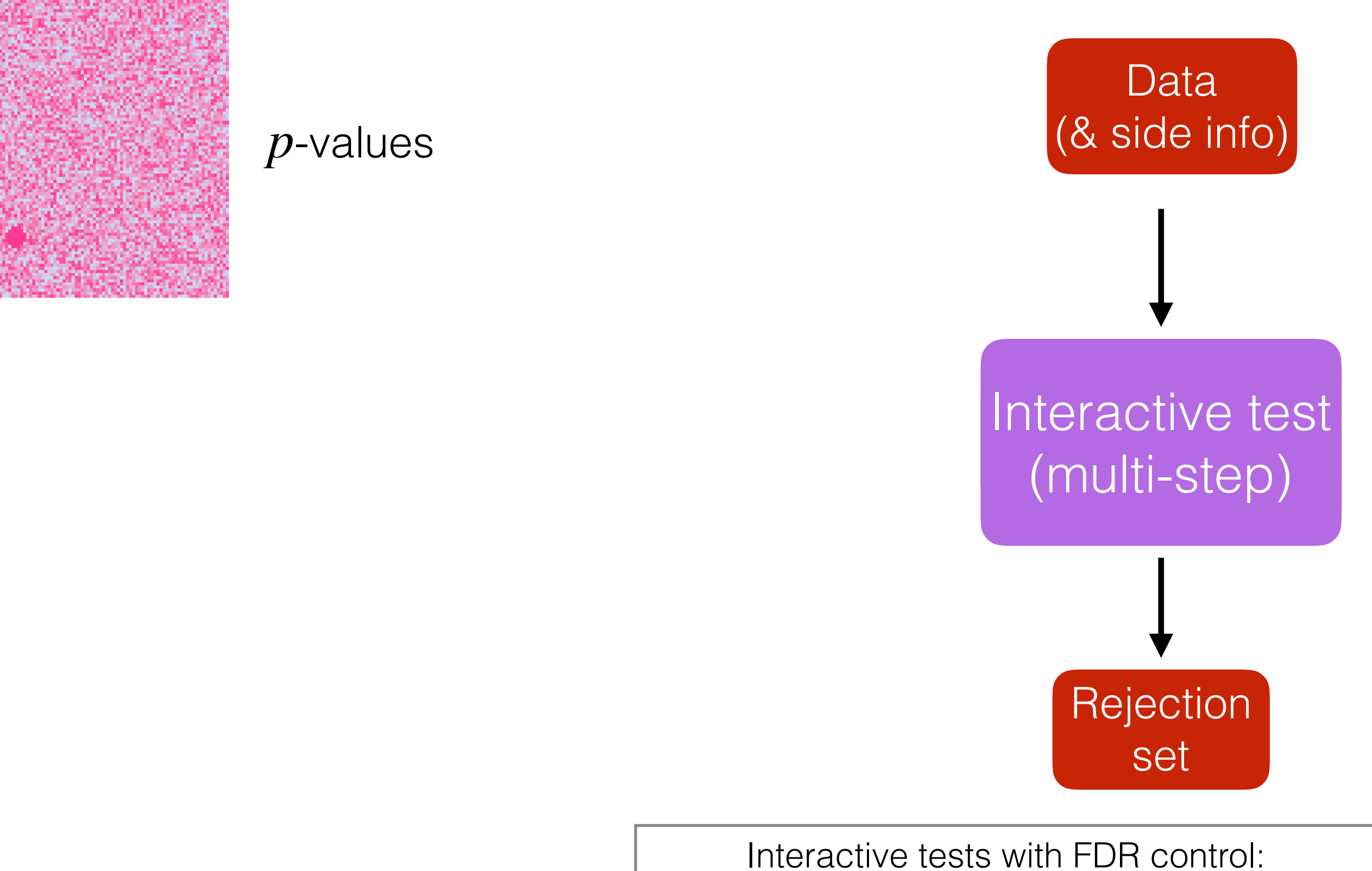

Lei, Fithian (2018); Lei, Ramdas, Fithian (2019)

Pre-fixed procedure. Eg. weighted Bonferroni: reject  $H_i$  if  $P_i/w_i \leq \alpha/n$ .

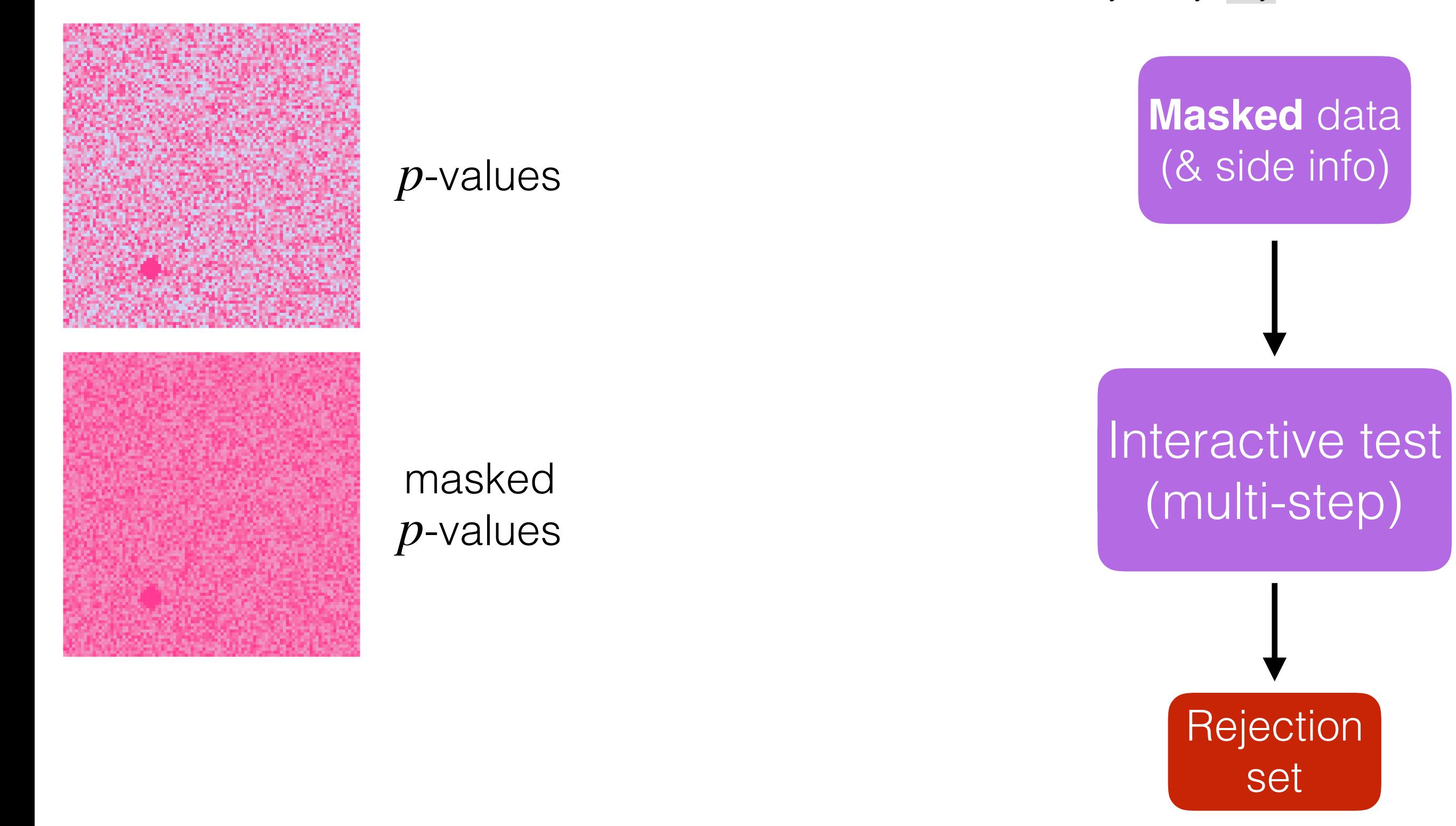

Pre-fixed procedure. Eg. weighted Bonferroni: reject  $H_i$  if  $P_i/w_i \leq \alpha/n$ .

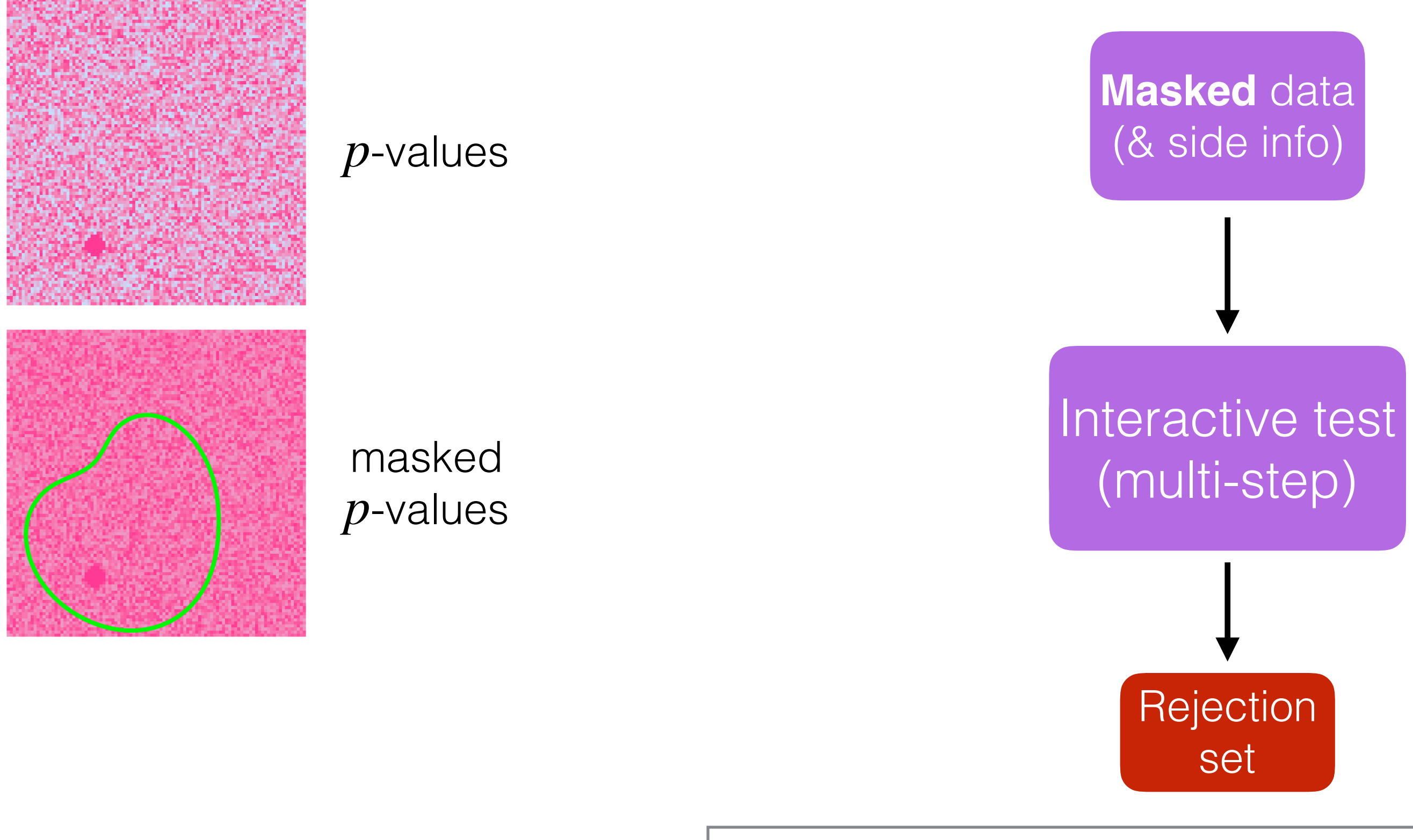

Pre-fixed procedure. Eg. weighted Bonferroni: reject  $H_i$  if  $P_i/w_i \leq \alpha/n$ .

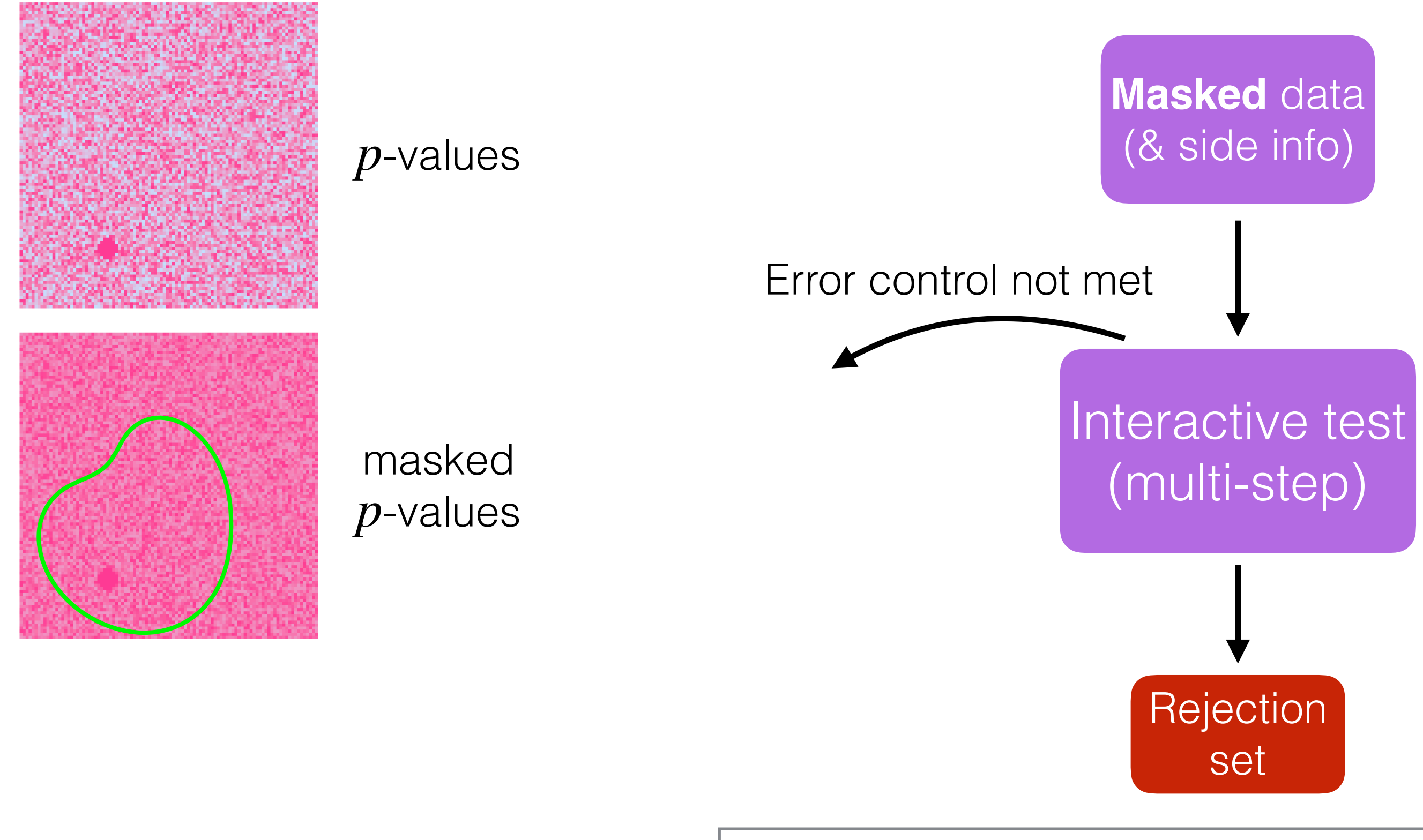

Pre-fixed procedure. Eg. weighted Bonferroni: reject  $H_i$  if  $P_i/w_i \leq \alpha/n$ .

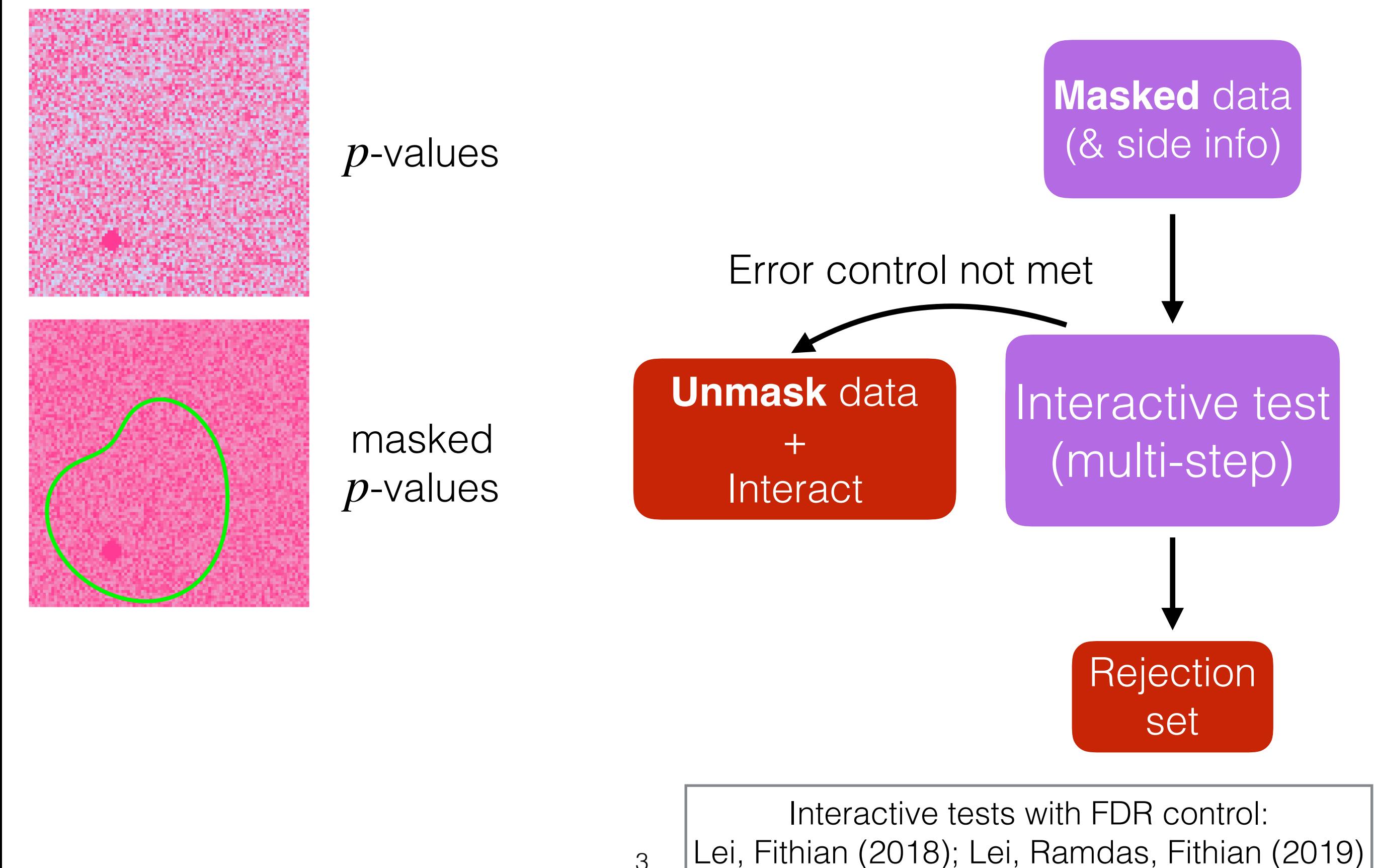

Pre-fixed procedure. Eg. weighted Bonferroni: reject  $H_i$  if  $P_i/w_i \leq \alpha/n$ .

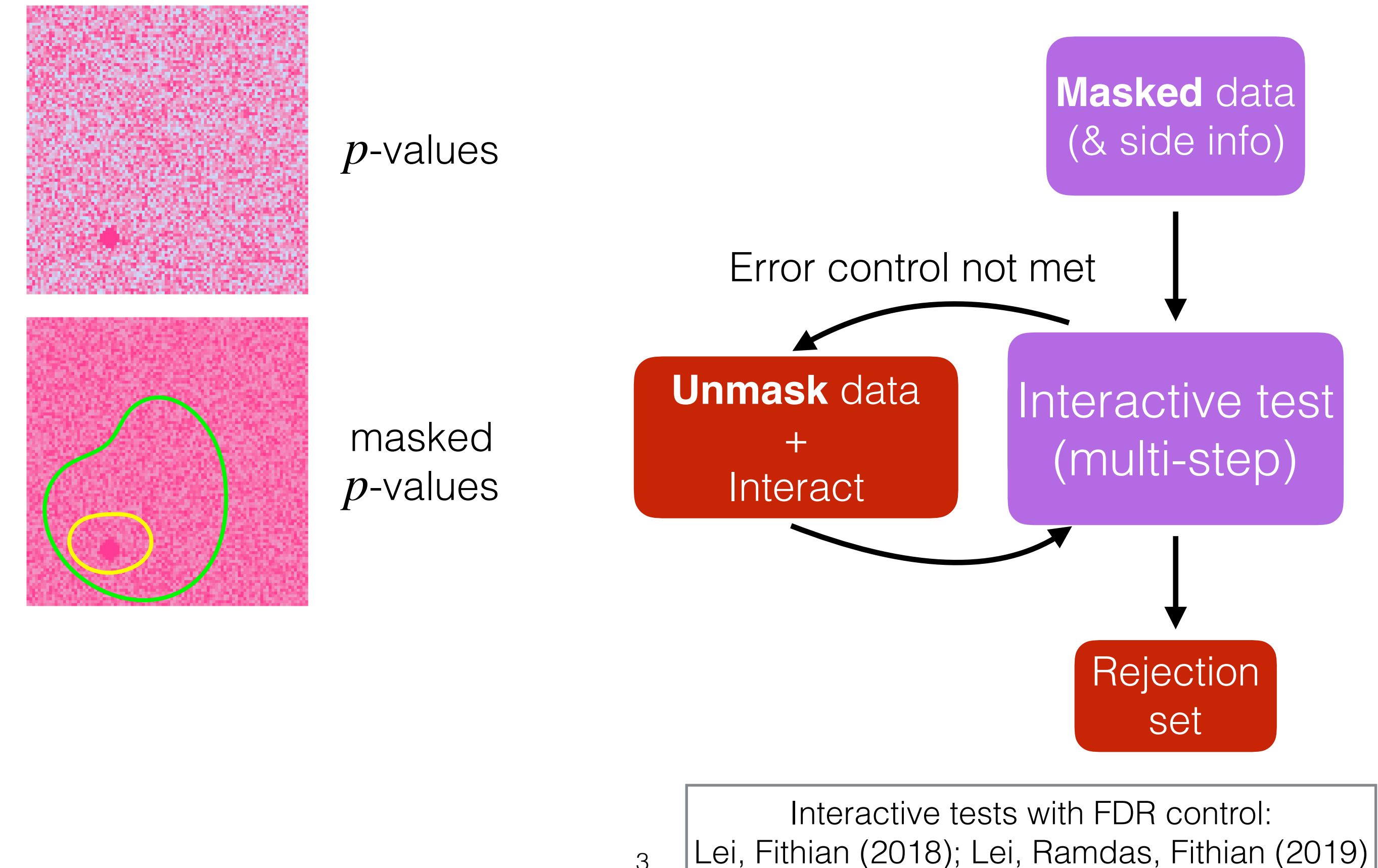

Pre-fixed procedure. Eg. weighted Bonferroni: reject  $H_i$  if  $P_i/w_i \leq \alpha/n$ .

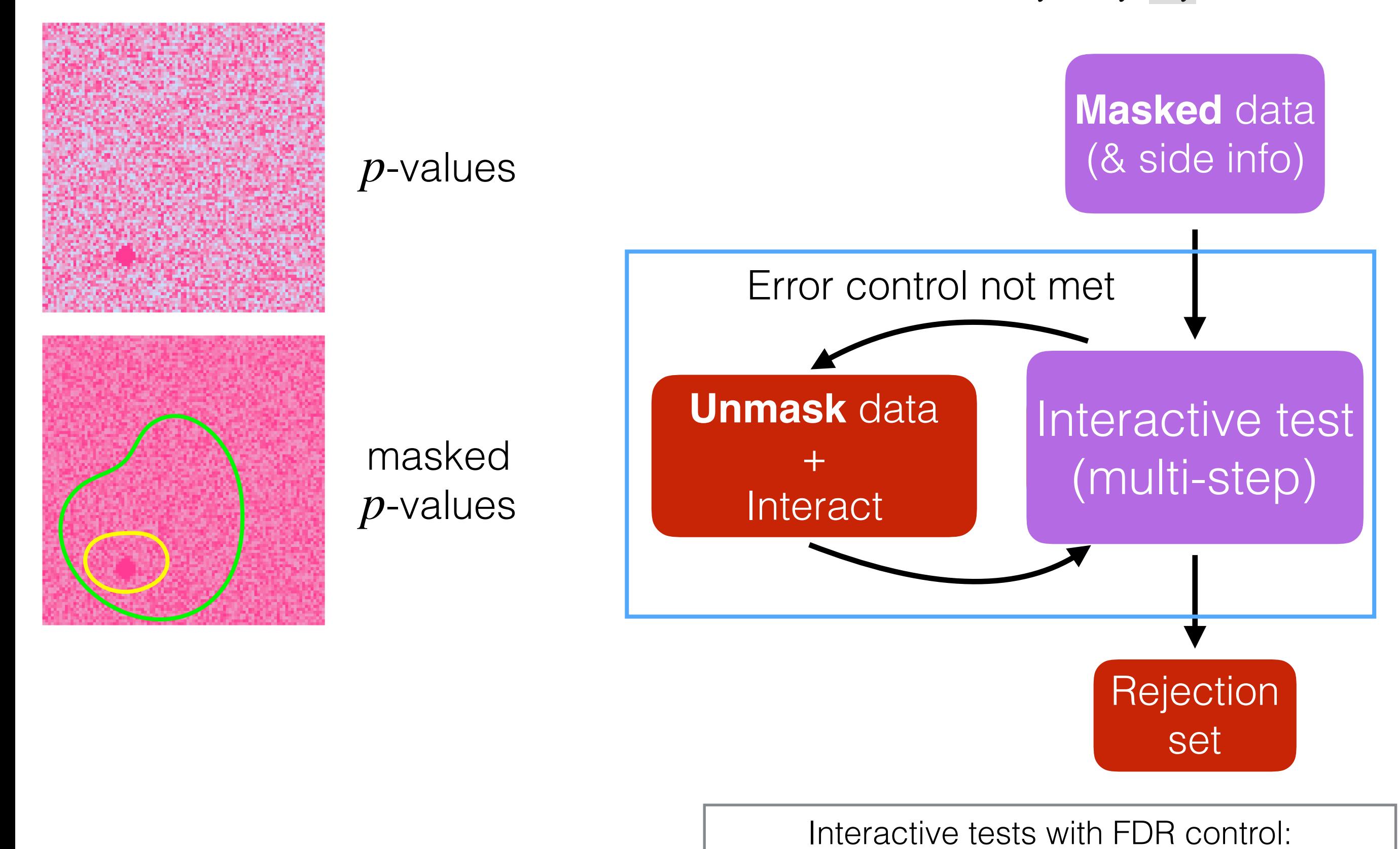

Lei, Fithian (2018); Lei, Ramdas, Fithian (2019)

Pre-fixed procedure. Eg. weighted Bonferroni: reject  $H_i$  if  $P_i/w_i \leq \alpha/n$ .

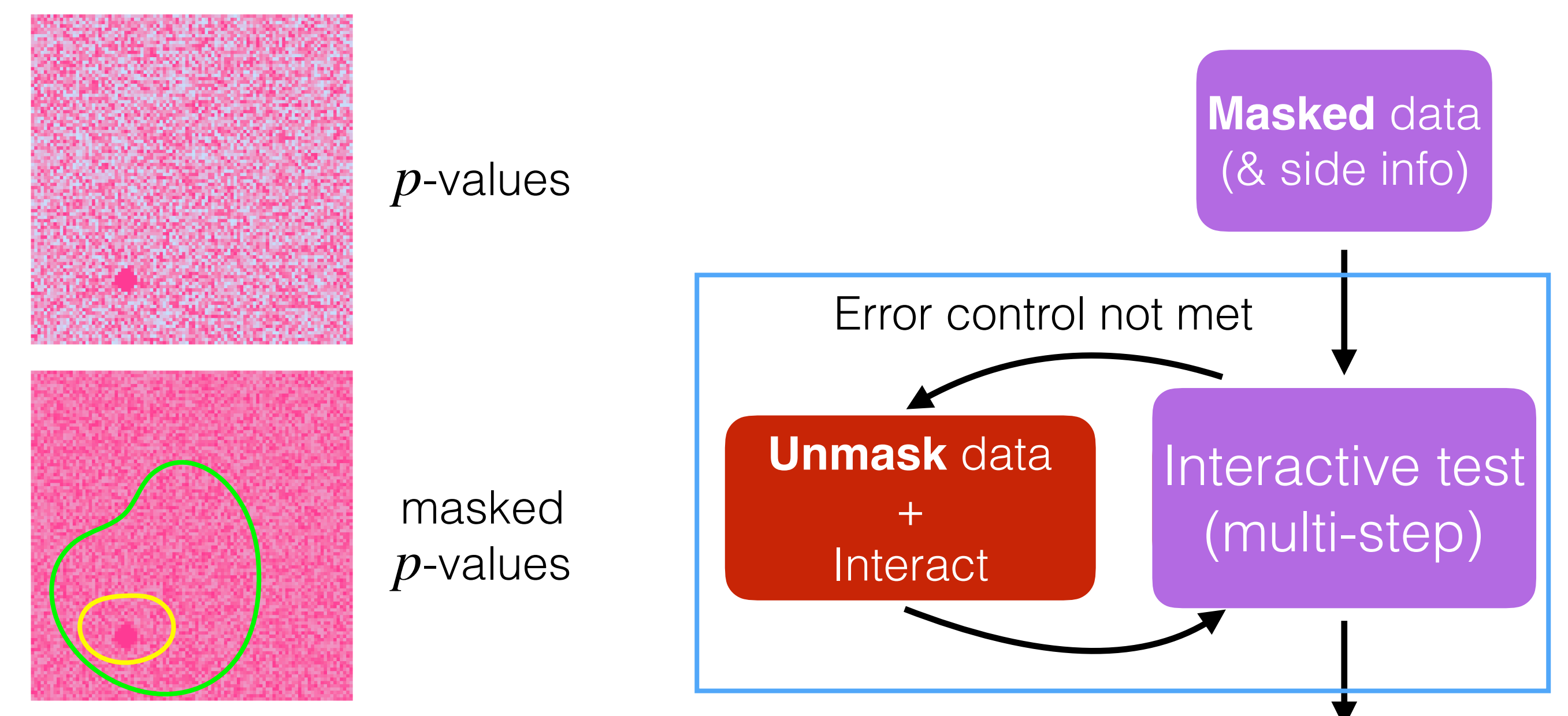

3

#### **Interactive testing**

- Accommodate various structures: grid, tree …
- Be revised manually on the fly: one tumor or two?

Interactive tests with FDR control: Lei, Fithian (2018); Lei, Ramdas, Fithian (2019)

Rejection

set

$$
P \longrightarrow \begin{cases} g(P) = \min\{P, 1 - P\} \\ h(P) = 2 \cdot 1\{P < 0.5\} - 1 \end{cases}
$$

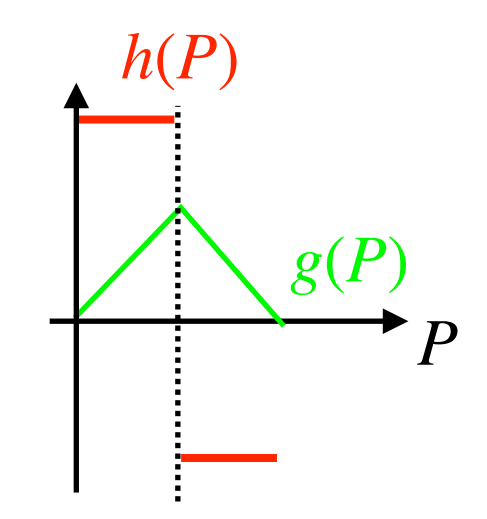

$$
P \longrightarrow \begin{cases} g(P) = \min\{P, 1 - P\} & \text{Independent} \\ h(P) = 2 \cdot 1\{P < 0.5\} - 1 & \text{for nulls} \end{cases}
$$

$$
P \longrightarrow \begin{cases} g(P) = \min\{P, 1 - P\} \\ h(P) = 2 \cdot 1\{P < 0.5\} - 1 \end{cases}
$$

Independent for nulls

#### Small *g*(*P*) indicate non-nulls

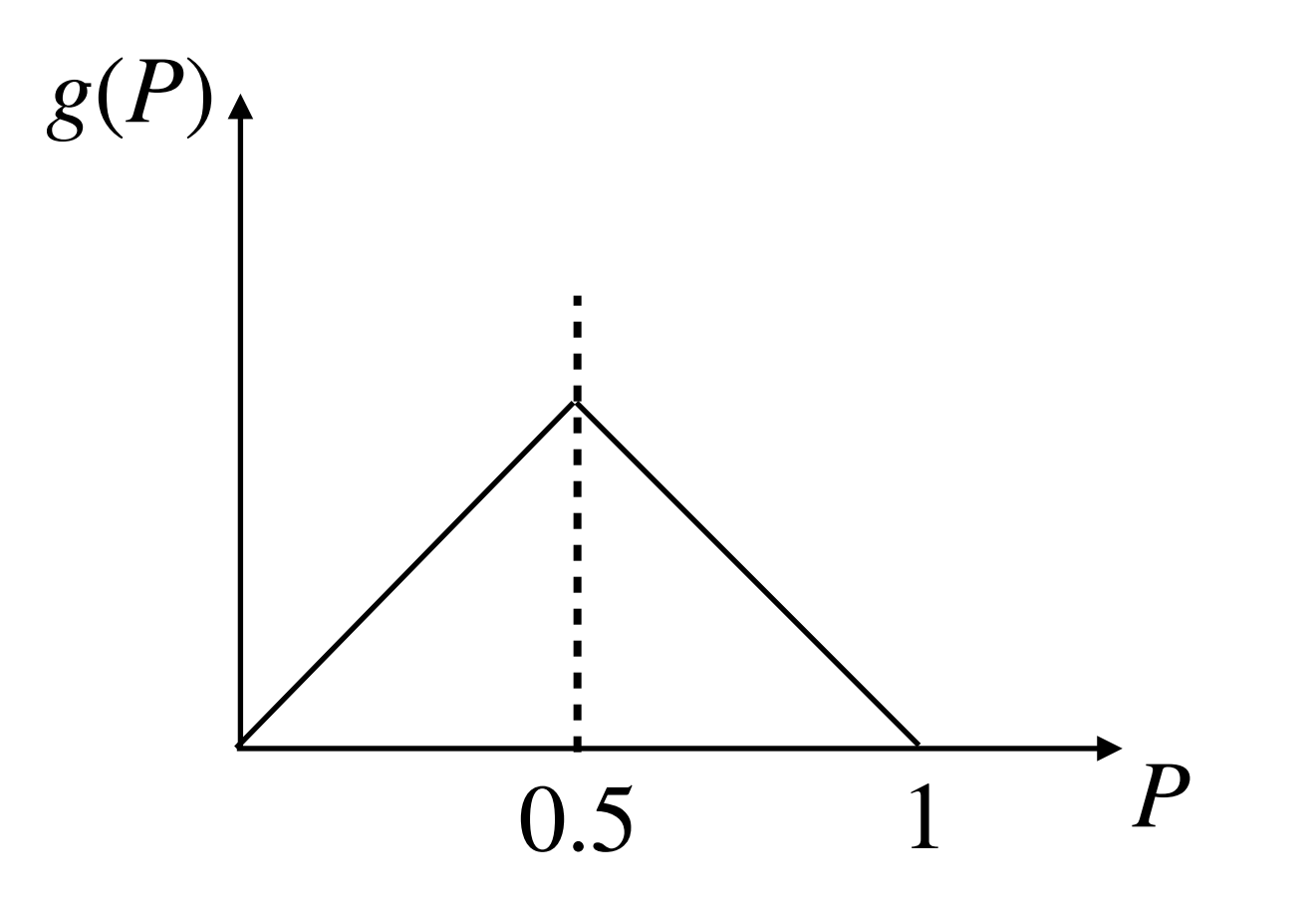

$$
P \longrightarrow \begin{cases} g(P) = \min\{P, 1 - P\} & \text{Independent} \\ h(P) = 2 \cdot 1\{P < 0.5\} - 1 & \text{for nulls} \end{cases}
$$

Small *g*(*P*) indicate non-nulls

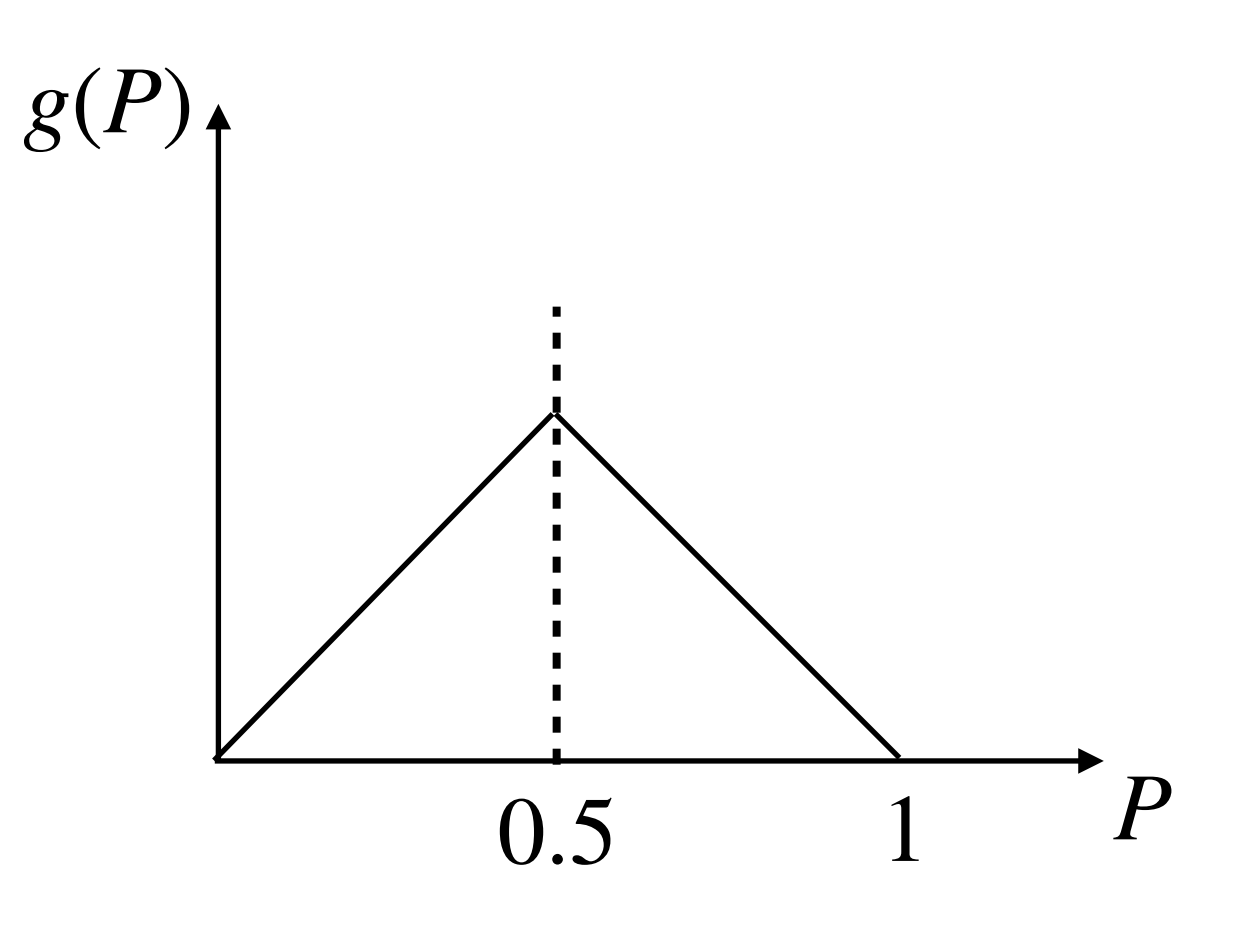

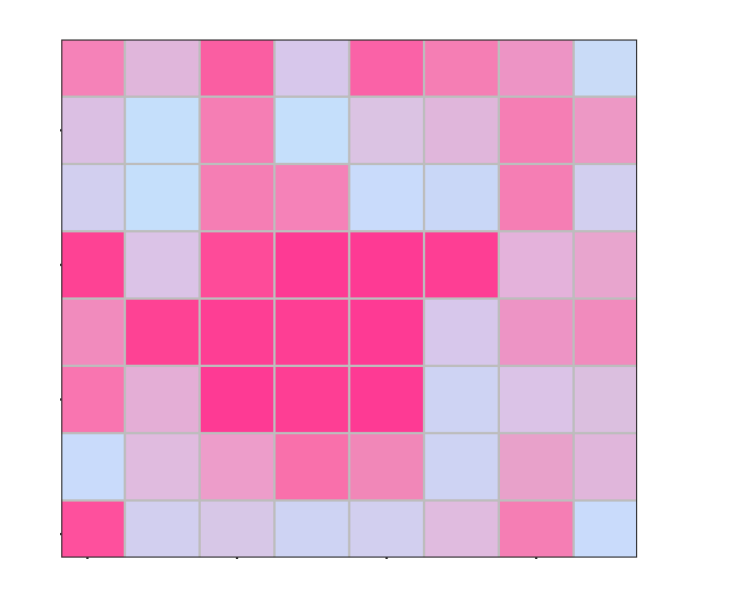

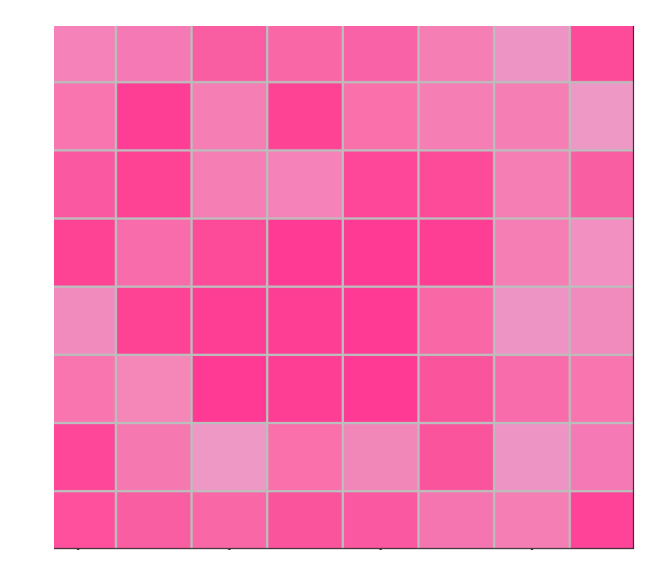

*P*

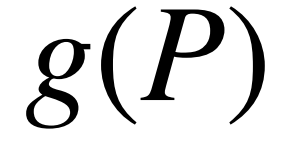

$$
P \longrightarrow \begin{cases} g(P) = \min\{P, 1 - P\} & \text{Independent} \\ h(P) = 2 \cdot 1\{P < 0.5\} - 1 & \text{for nulls} \end{cases}
$$

Note: above masking works for FDR control, but not *FWER* control.

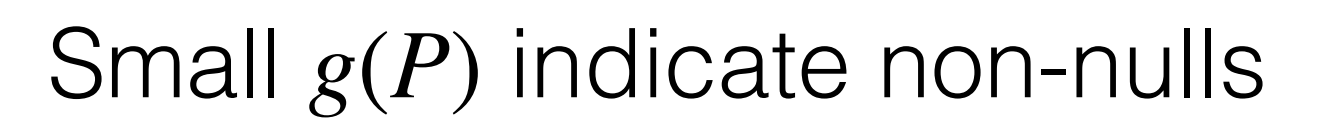

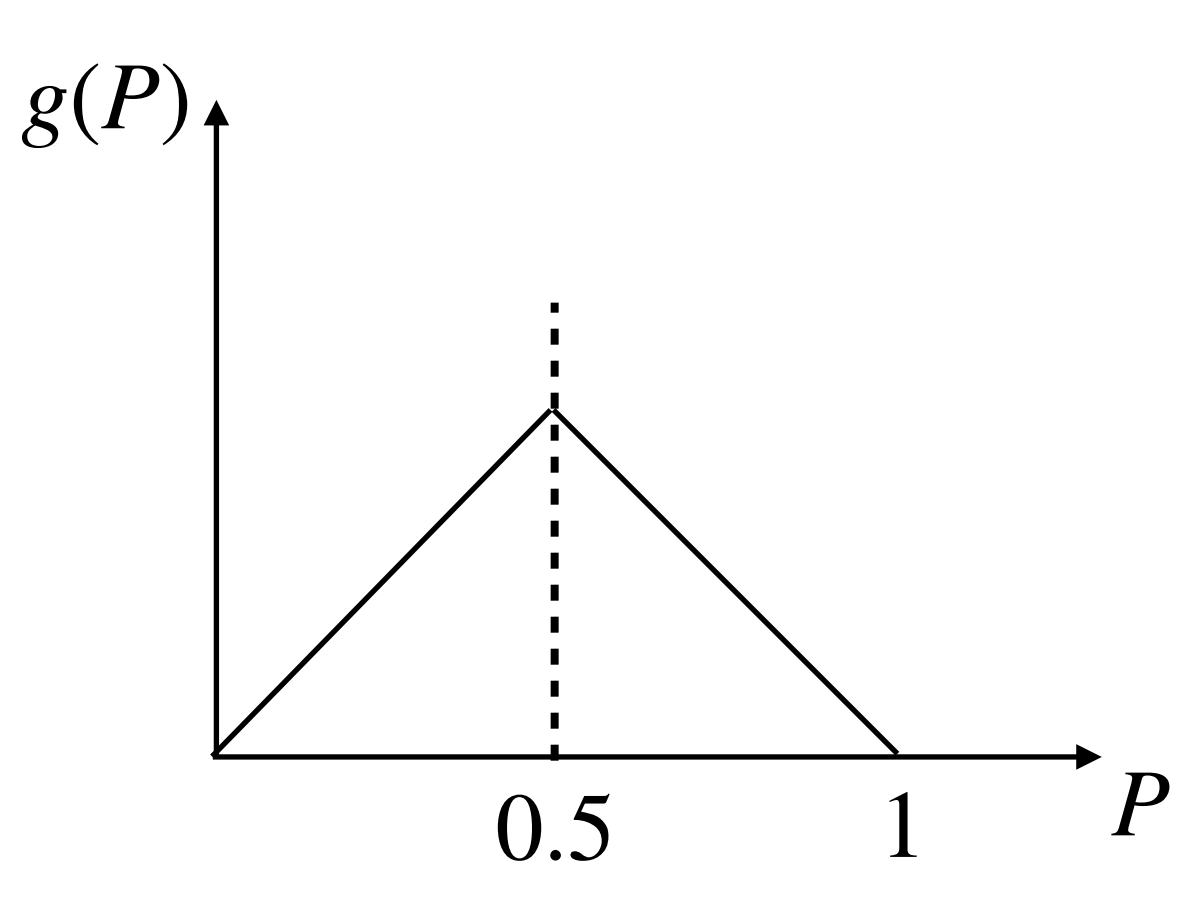

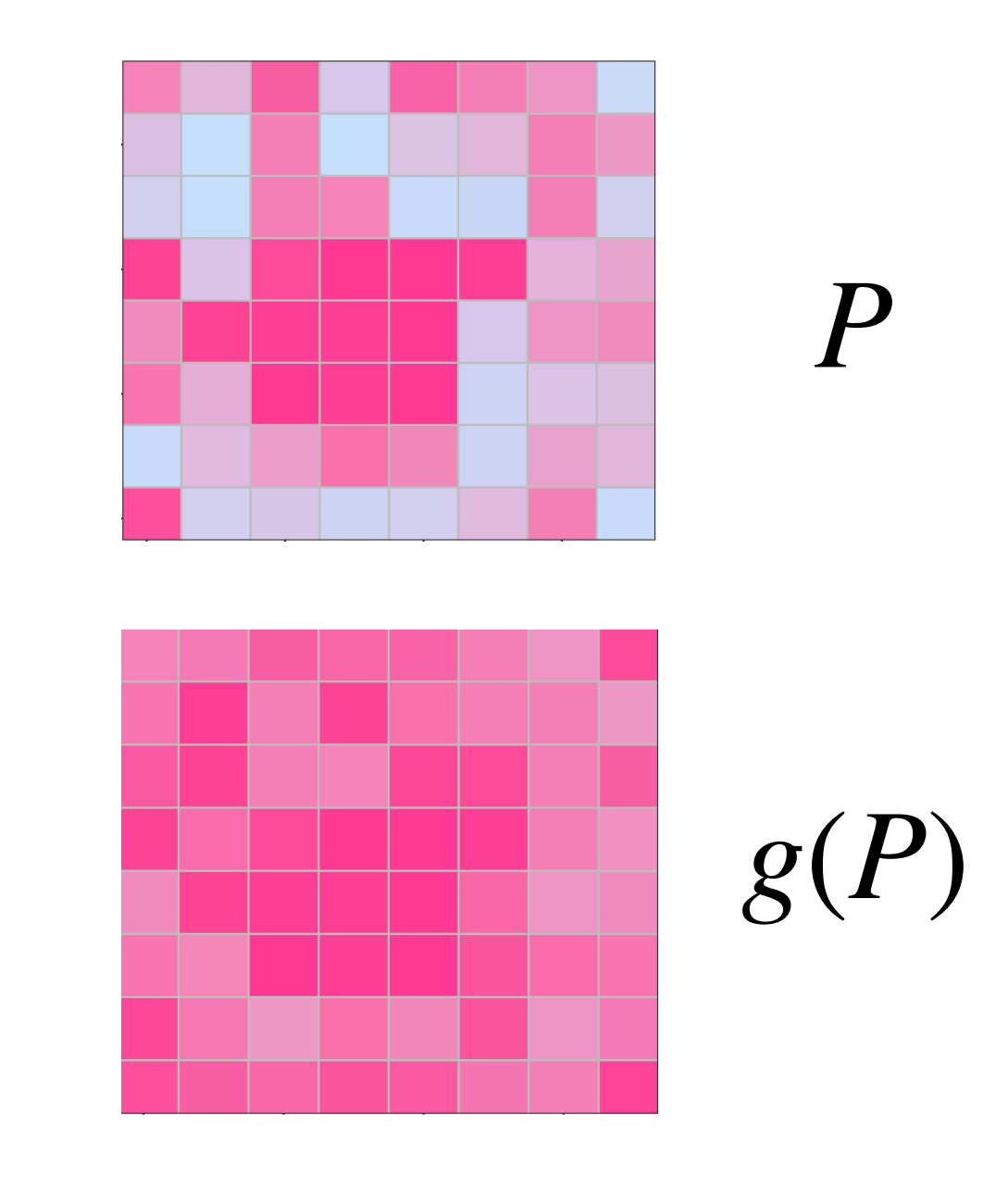

$$
P \longrightarrow \begin{cases} g(P) = \min\{P, 1 - P\} & \text{Independent} \\ h(P) = 2 \cdot 1\{P < 0.5\} - 1 & \text{for nulls} \end{cases}
$$

Note: above masking works for FDR control, but not *FWER* control.

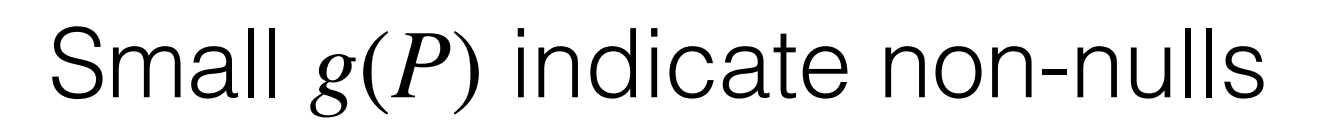

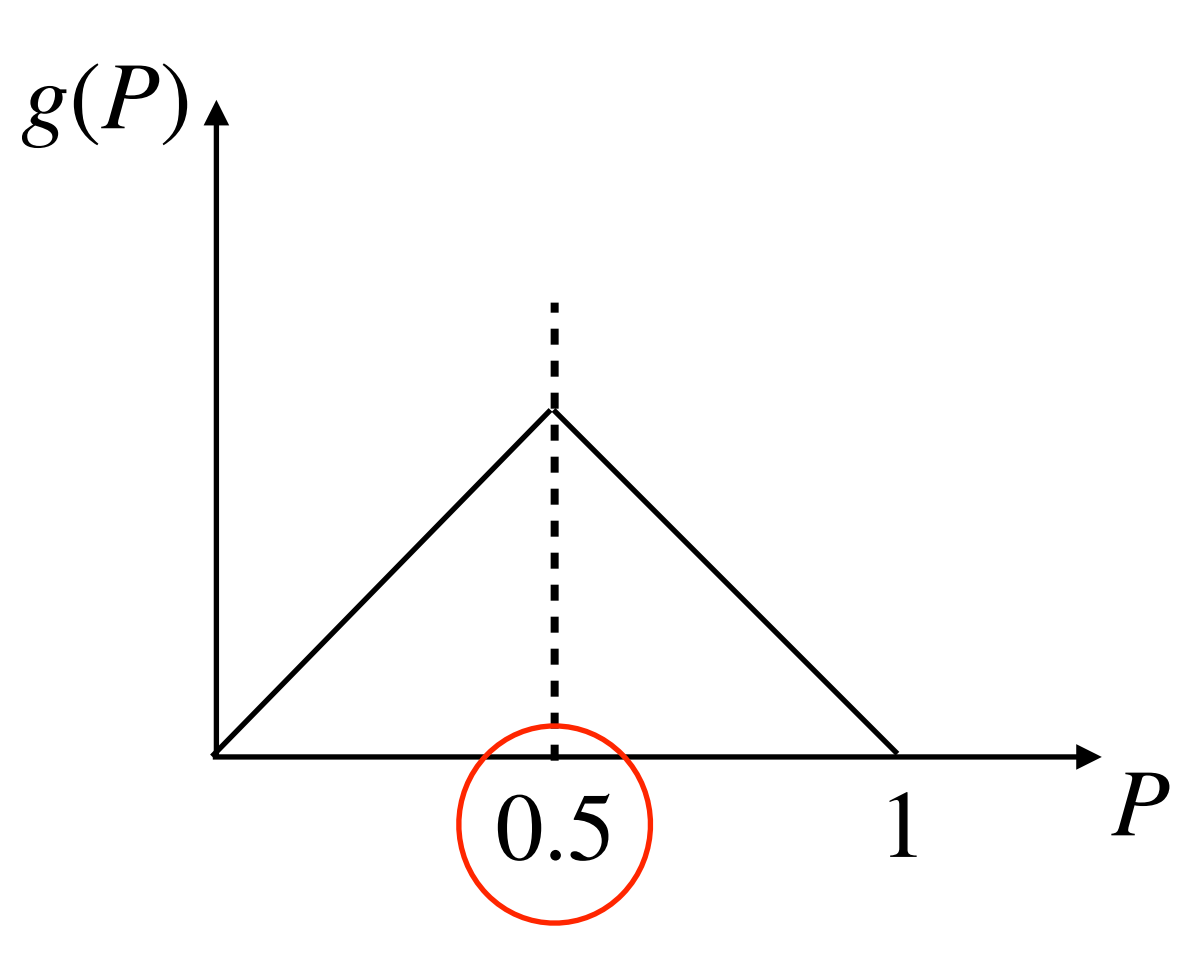

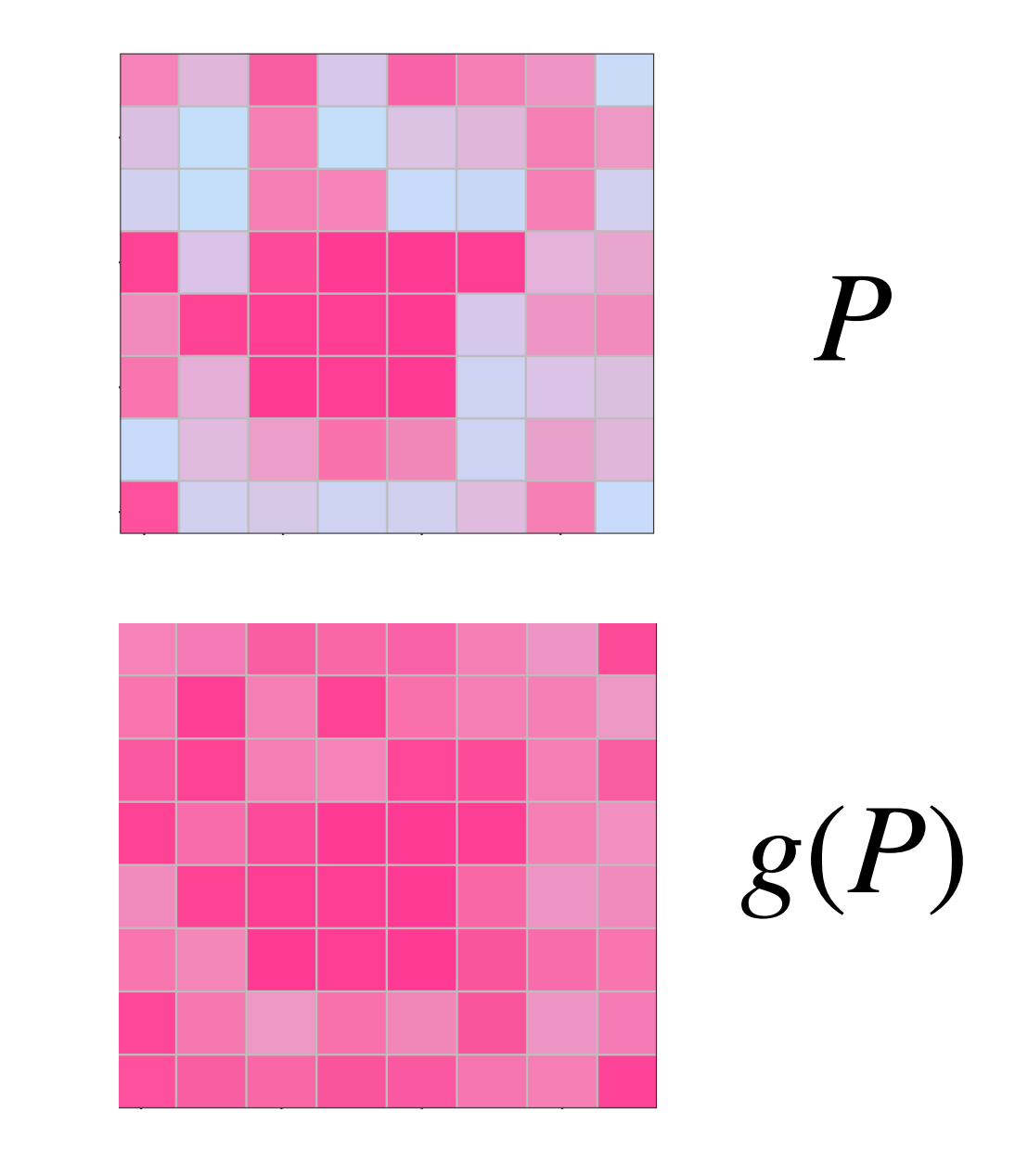

$$
P \longrightarrow \begin{cases} g(P) = \min\{P, 1 - P\} & \text{Independent} \\ h(P) = 2 \cdot 1\{P < 0.5\} - 1 & \text{for nulls} \end{cases}
$$

Note: above masking works for FDR control, but not *FWER* control.

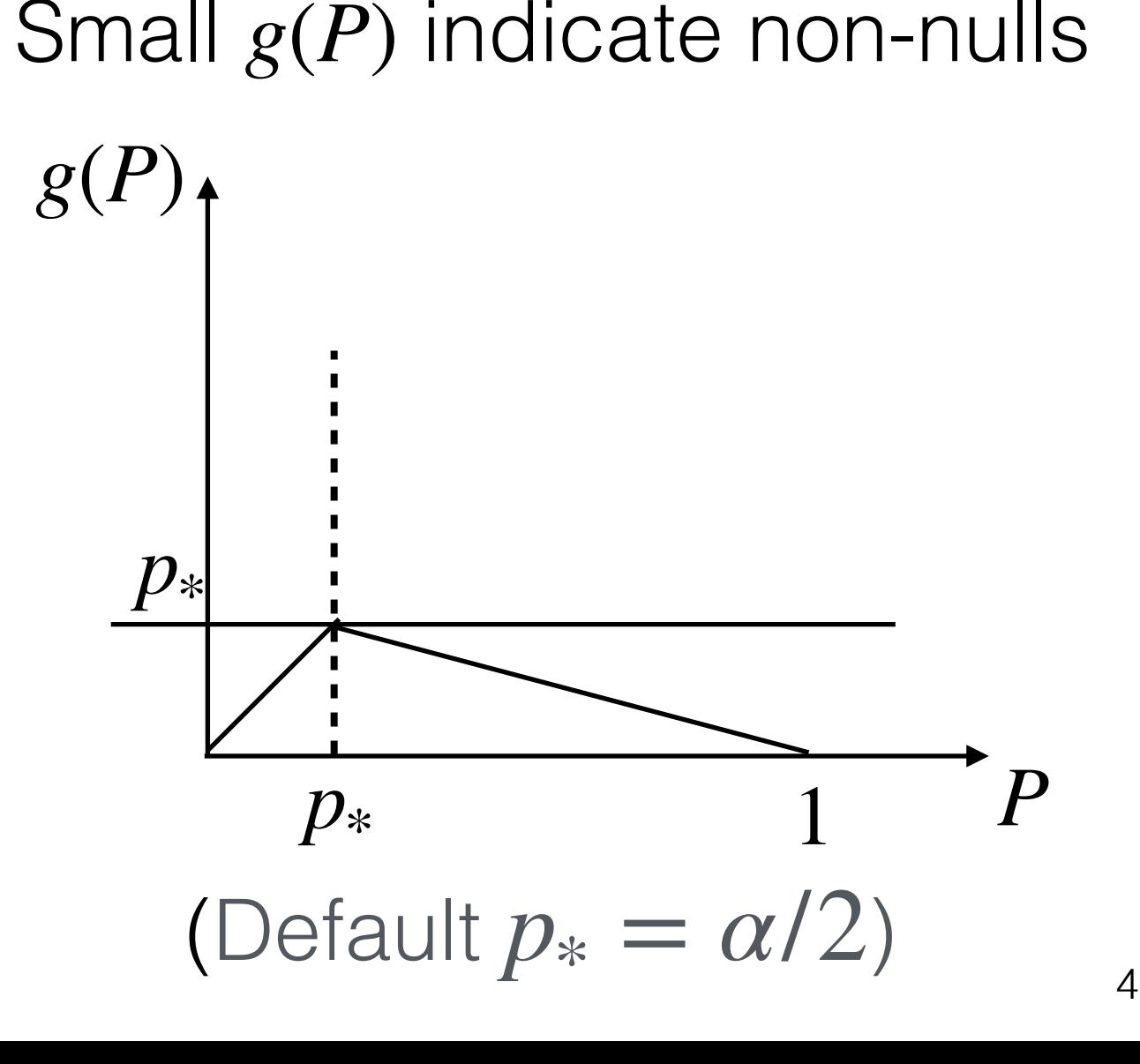

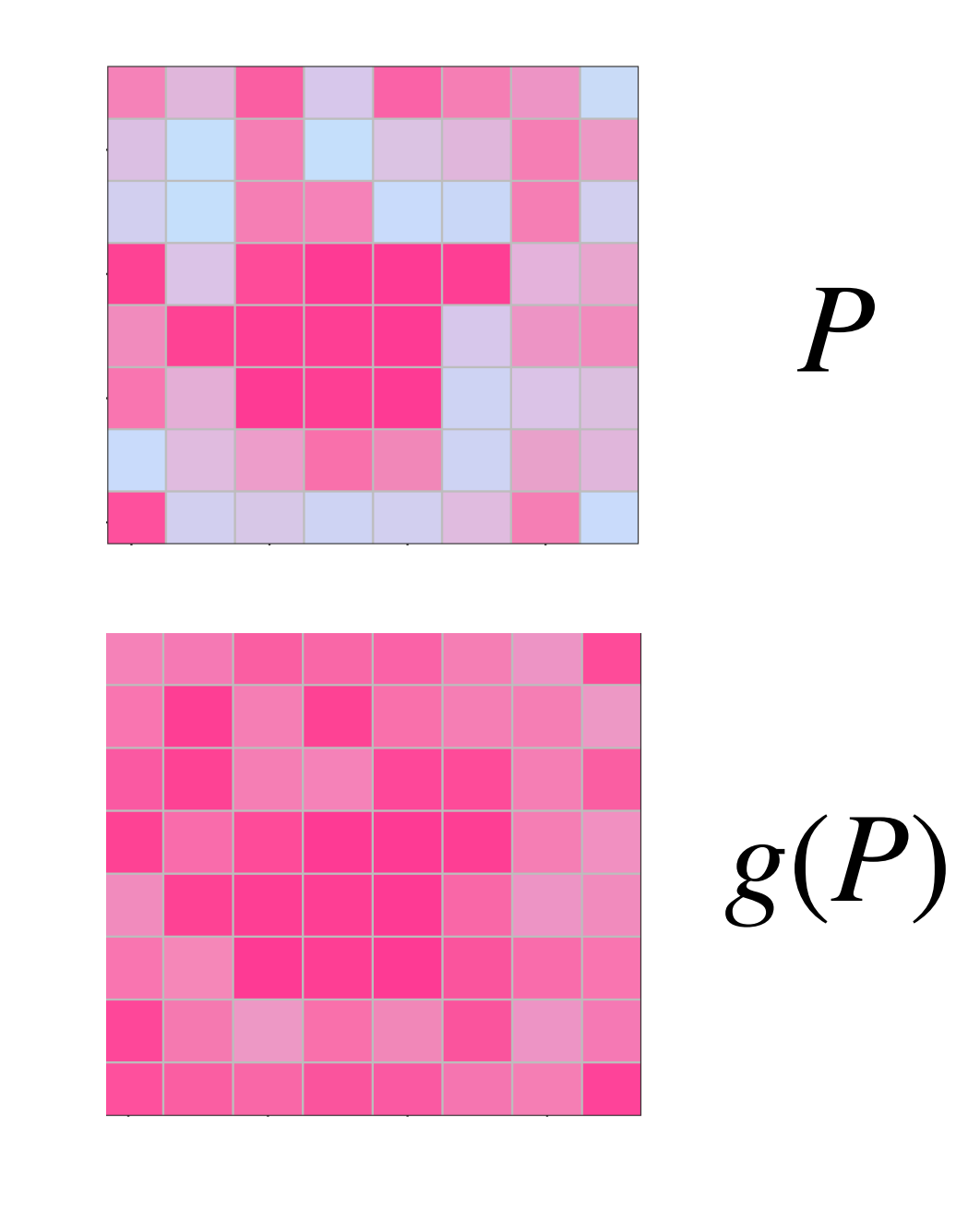

**Component 1: mask** *p***-values**  
\n
$$
P \longrightarrow \begin{cases} g(P; p_*) = \min\{P, \frac{p_*}{1-p_*}(1-P)\} & \text{Independent} \\ h(P; p_*) = 2 \cdot 1\{P < p_*\} - 1 & \text{formulls} \end{cases}
$$

4

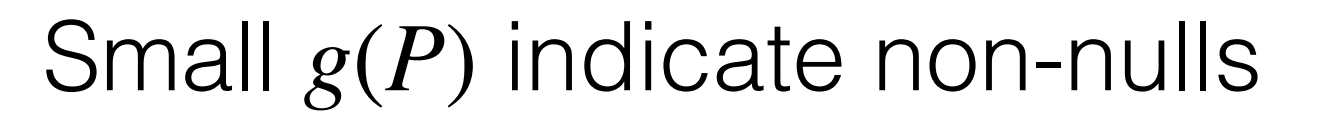

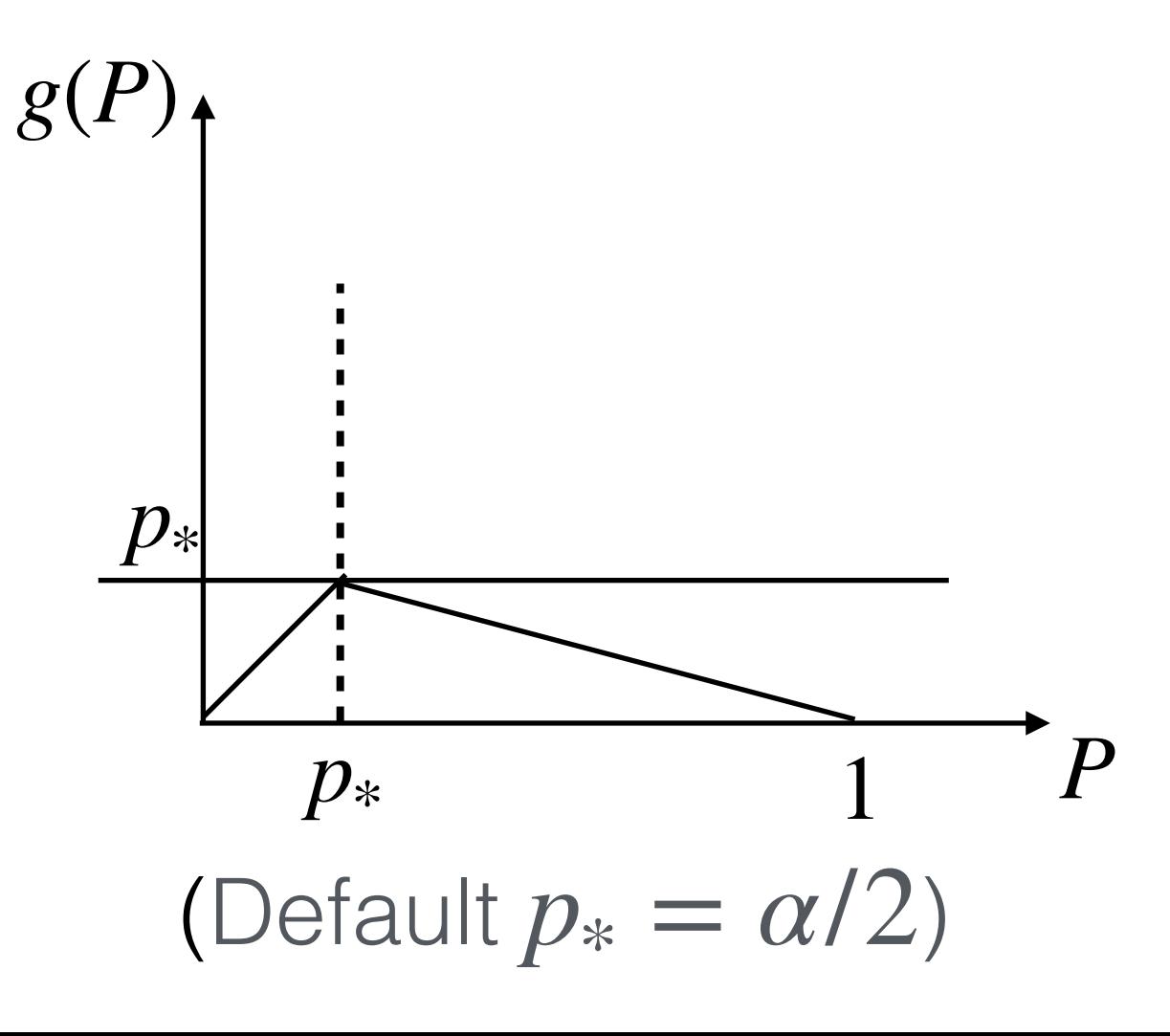

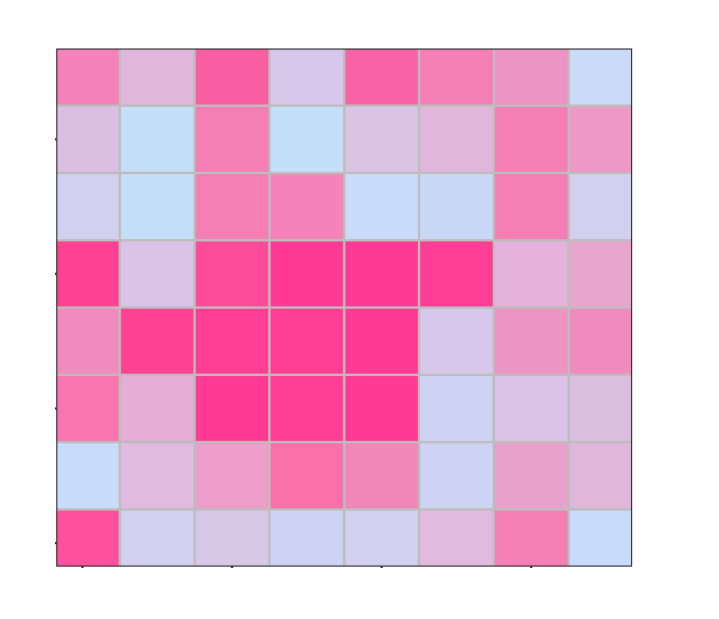

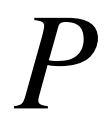

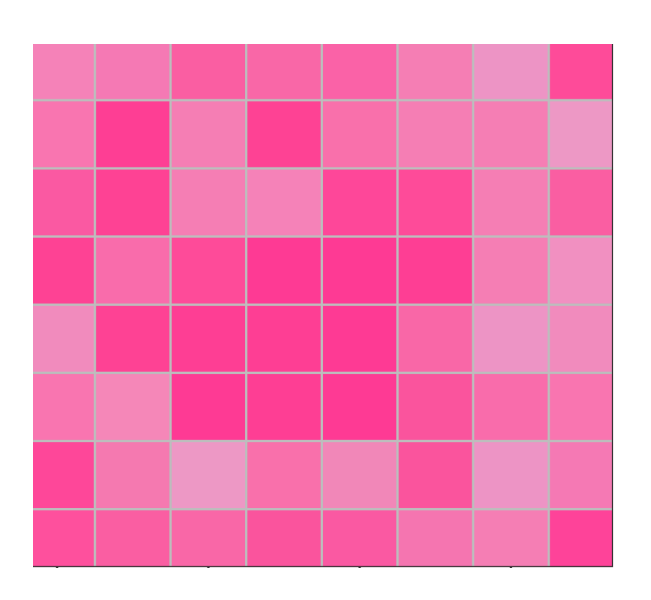

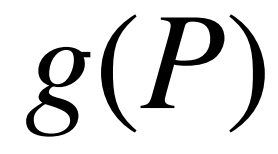

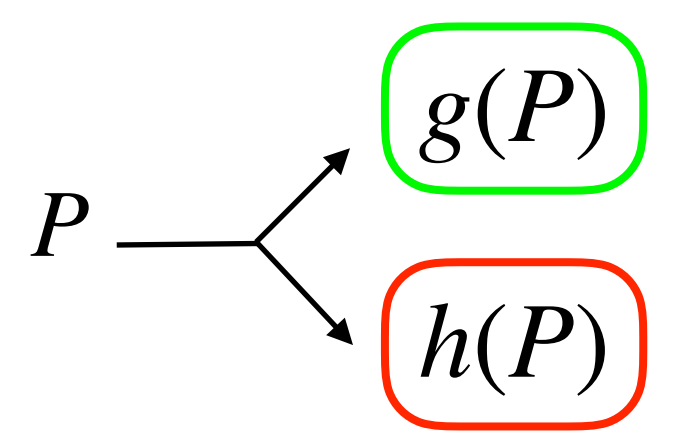

for cand. set selection

for error control

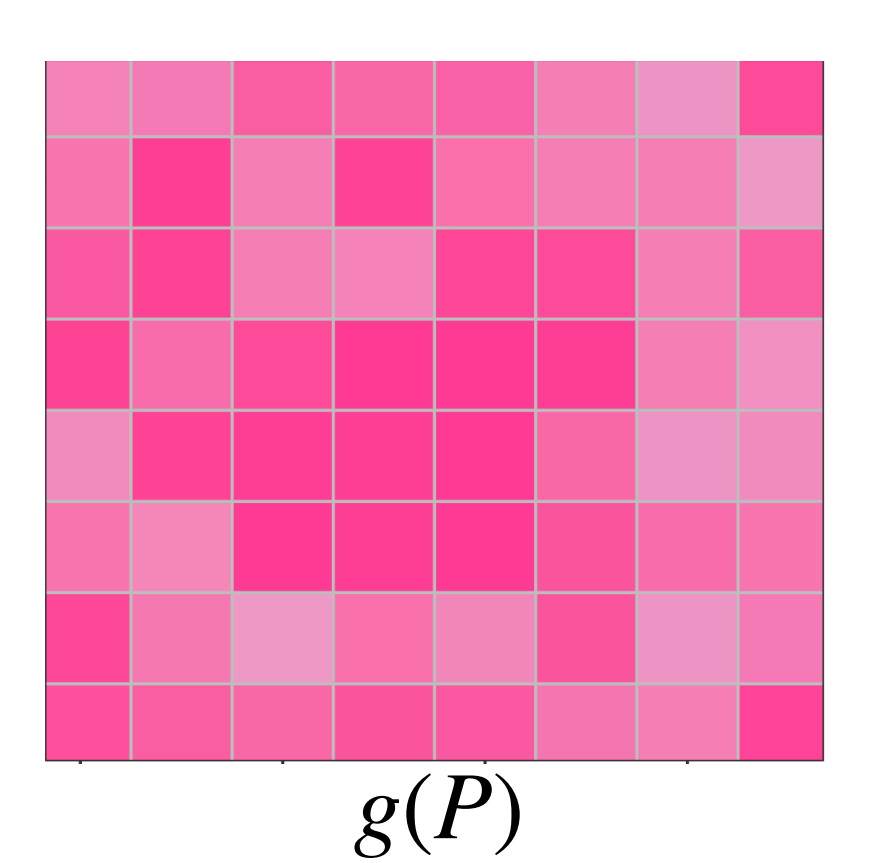

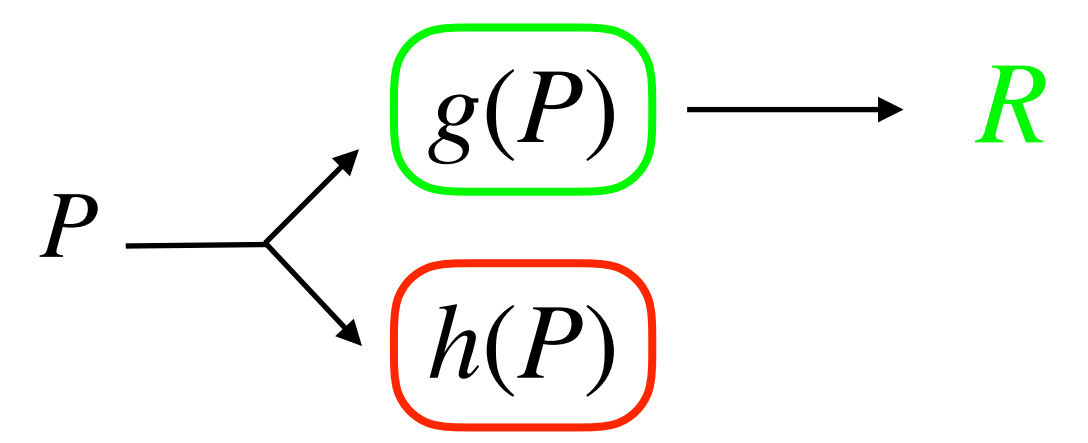

*R* for cand. set selection

for error control

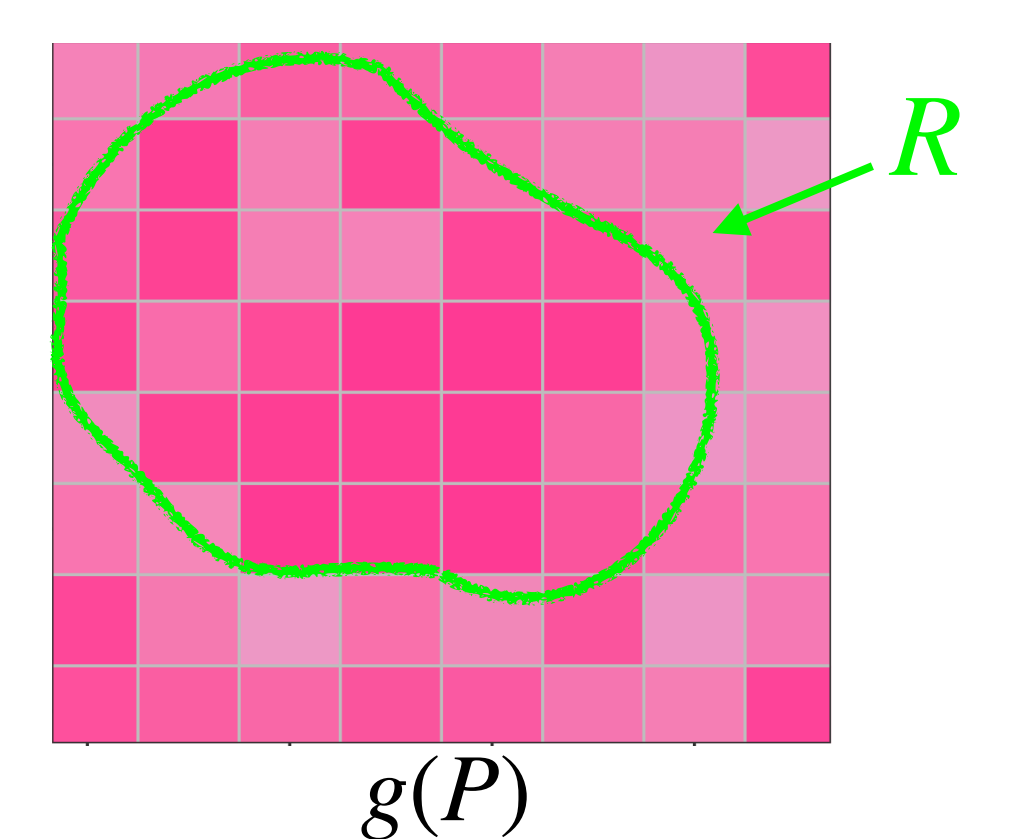

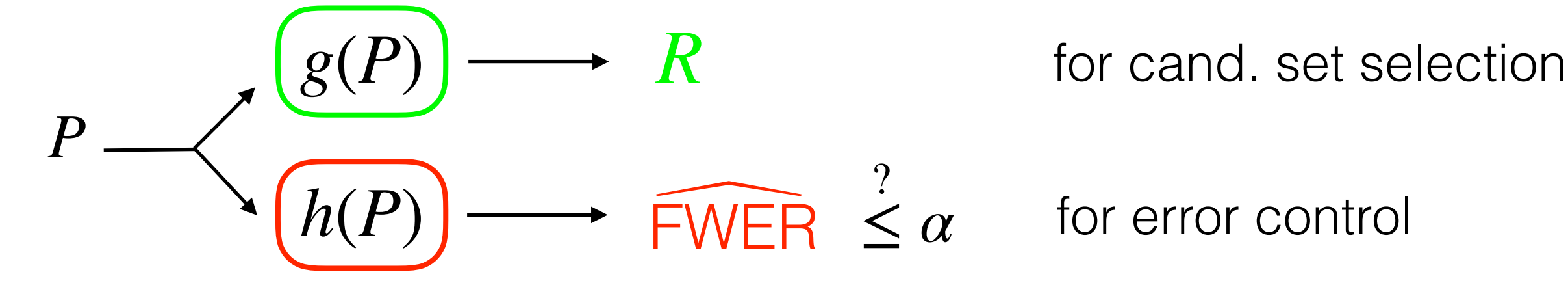

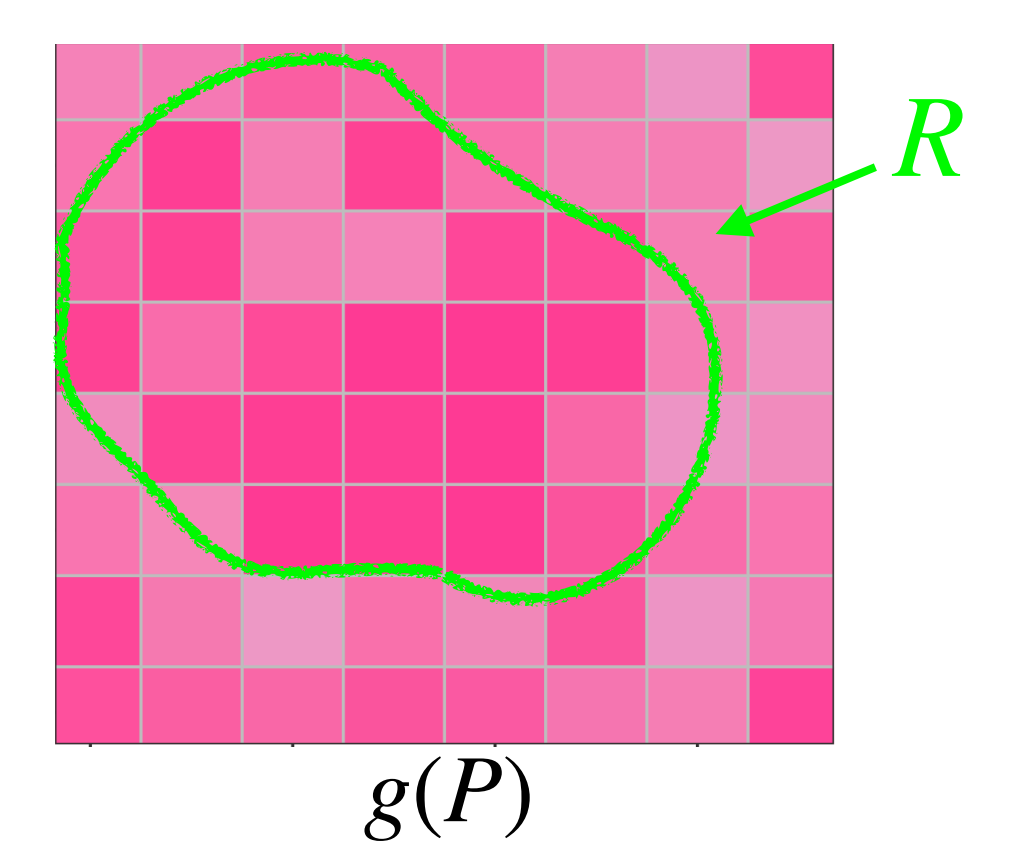

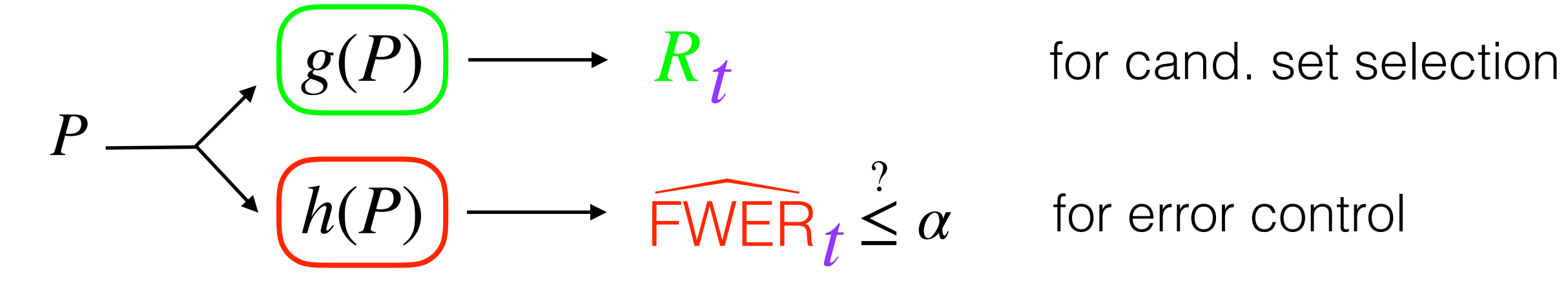

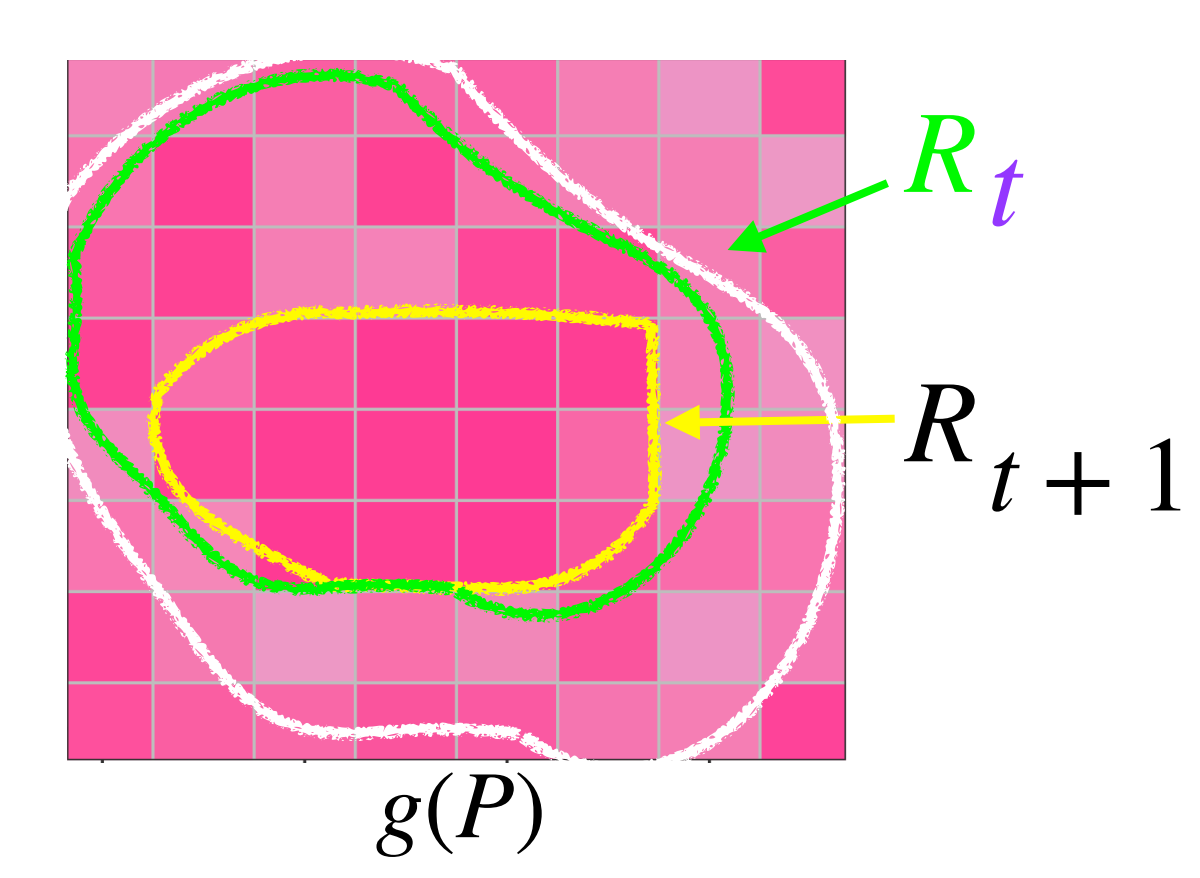

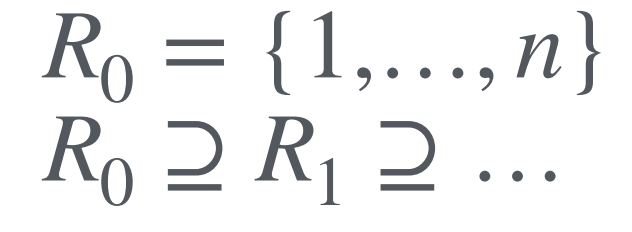

progressively shrink  $R_t$ 

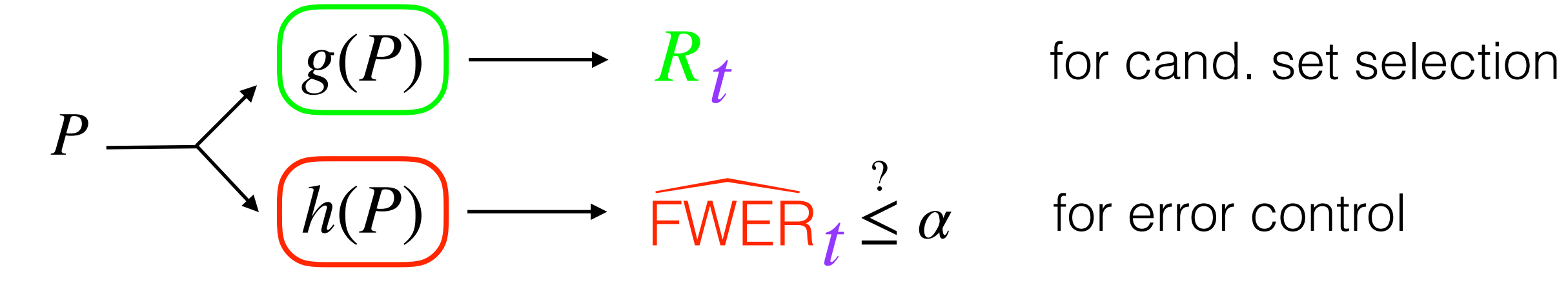

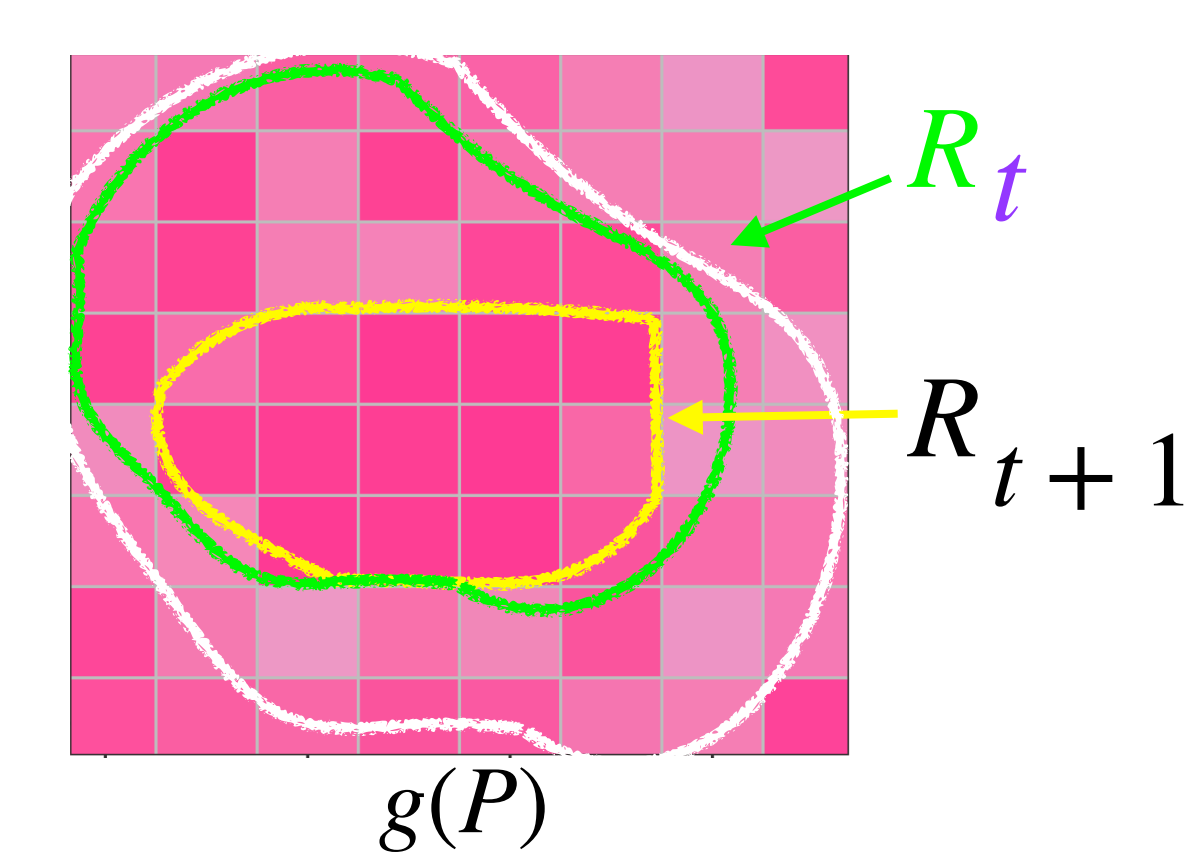

 $R_0 = \{1, ..., n\}$  $R_0 \supseteq R_1 \supseteq \dots$ 

progressively shrink  $R_t$ 

 ${g(P_i)}_i$ *i*=1

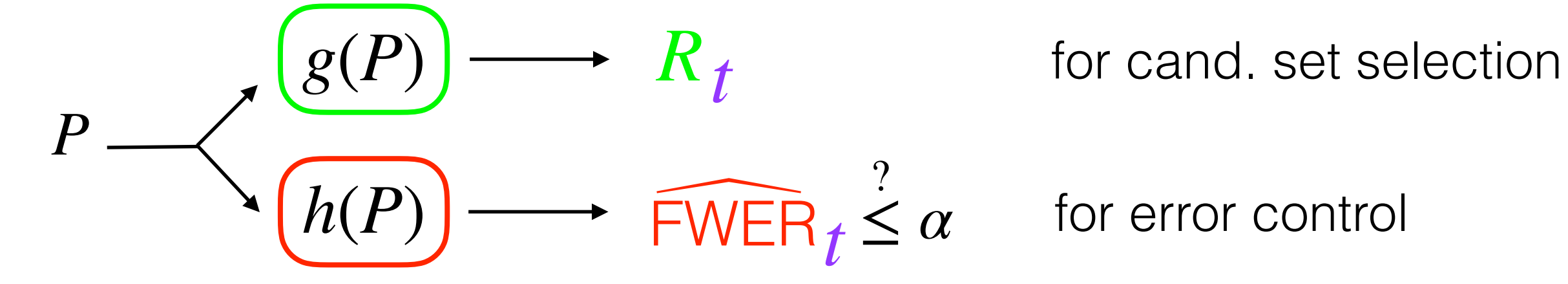

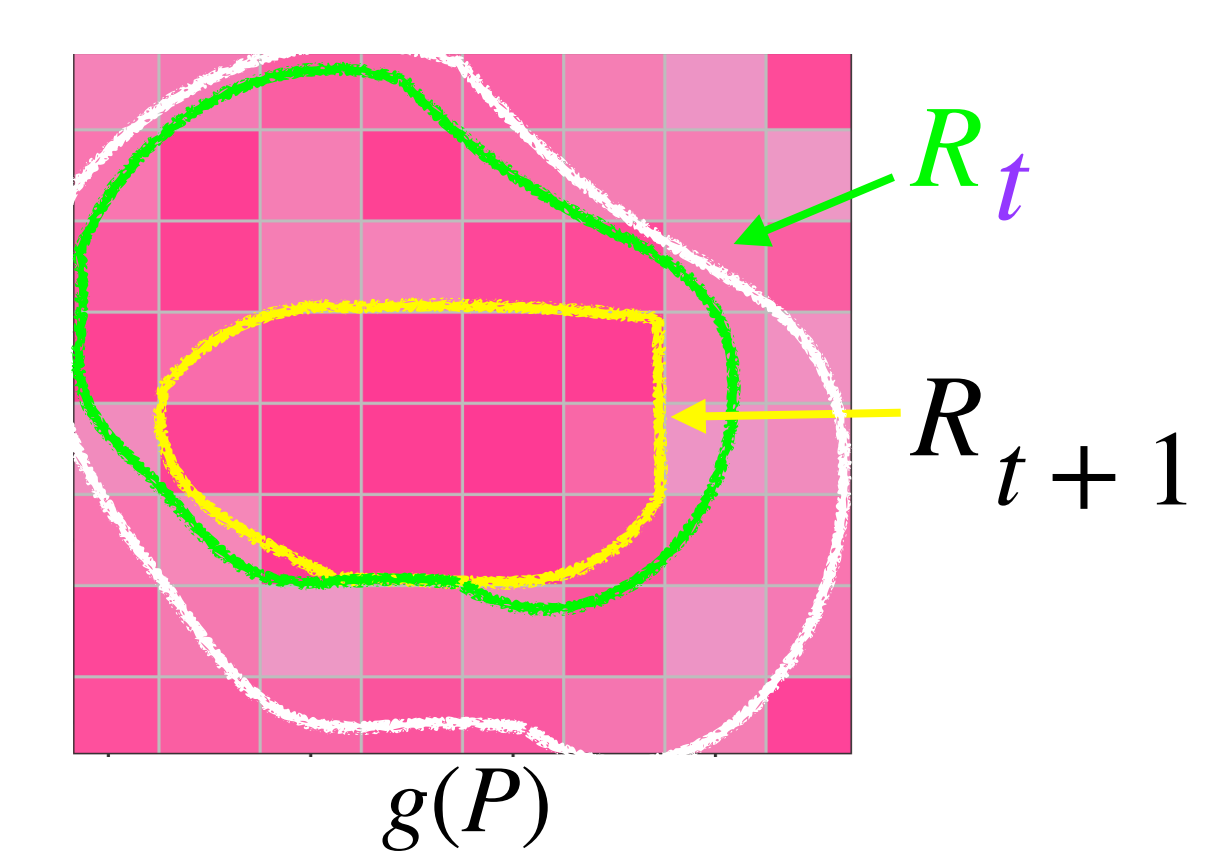

 $R_0 = \{1, ..., n\}$  $R_0 \supseteq R_1 \supseteq \dots$ 

progressively shrink  $R_t$ 

 ${g(P_i)}_i$ *i*=1 + coordinates

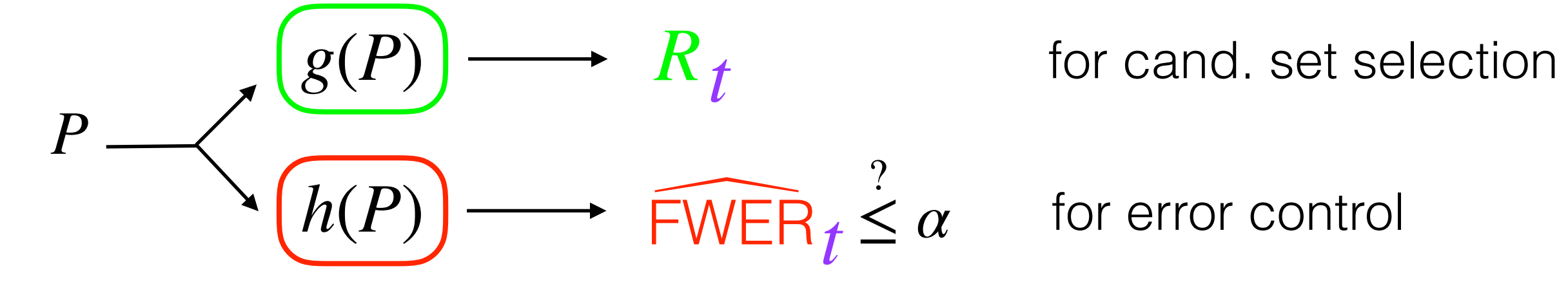

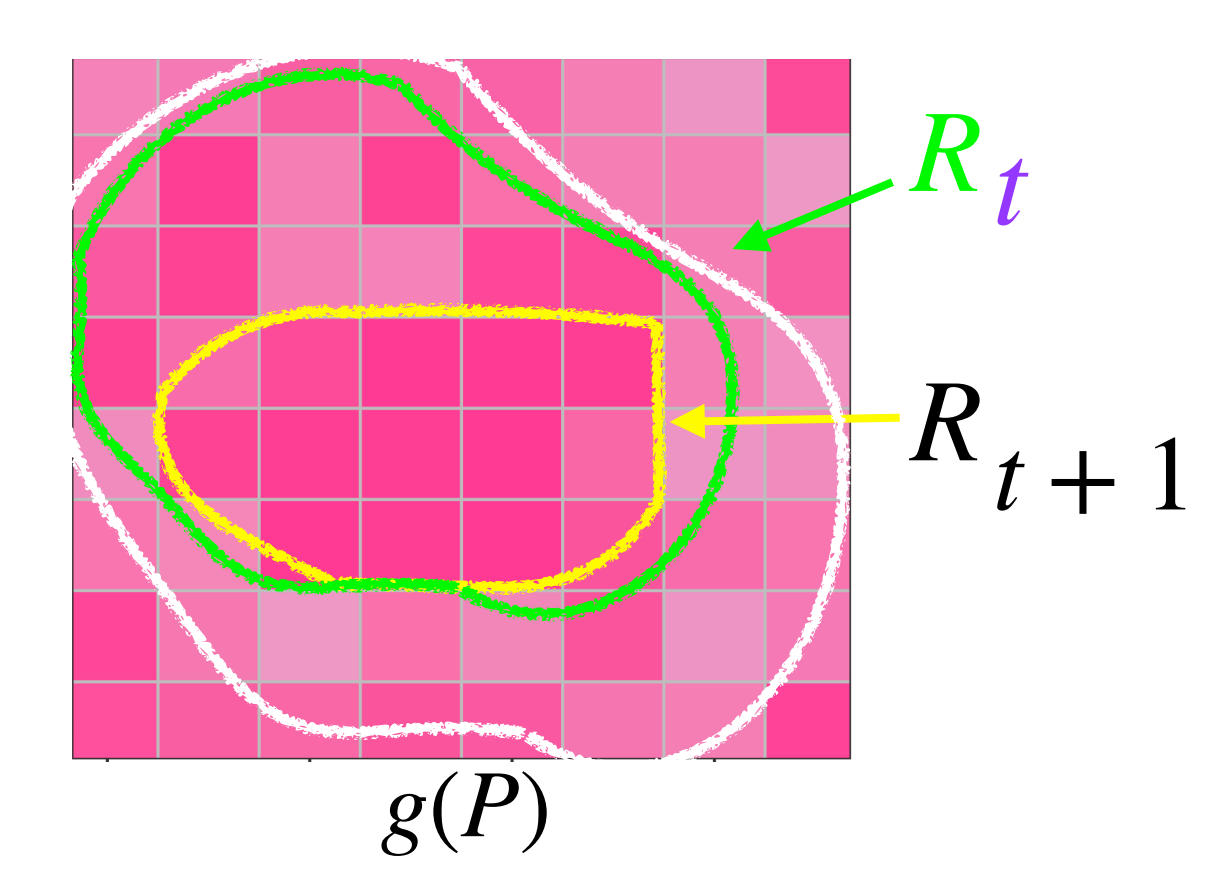

 $R_0 = \{1, ..., n\}$  $R_0 \supseteq R_1 \supseteq \dots$ 

progressively shrink  $R_t$ 

 ${g(P_i)}_i$ *i*=1 + coordinates (side information  $\{x_i\}_{i=1}^n$ )  $i = 1$ 

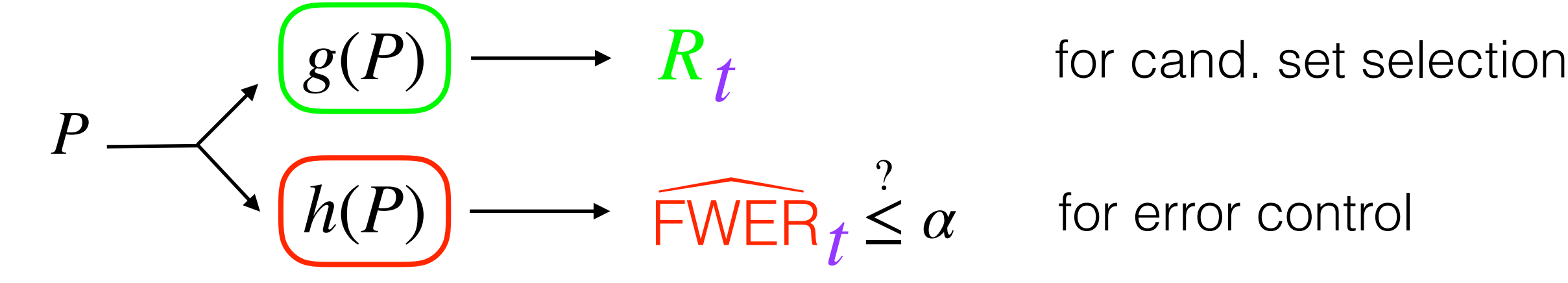

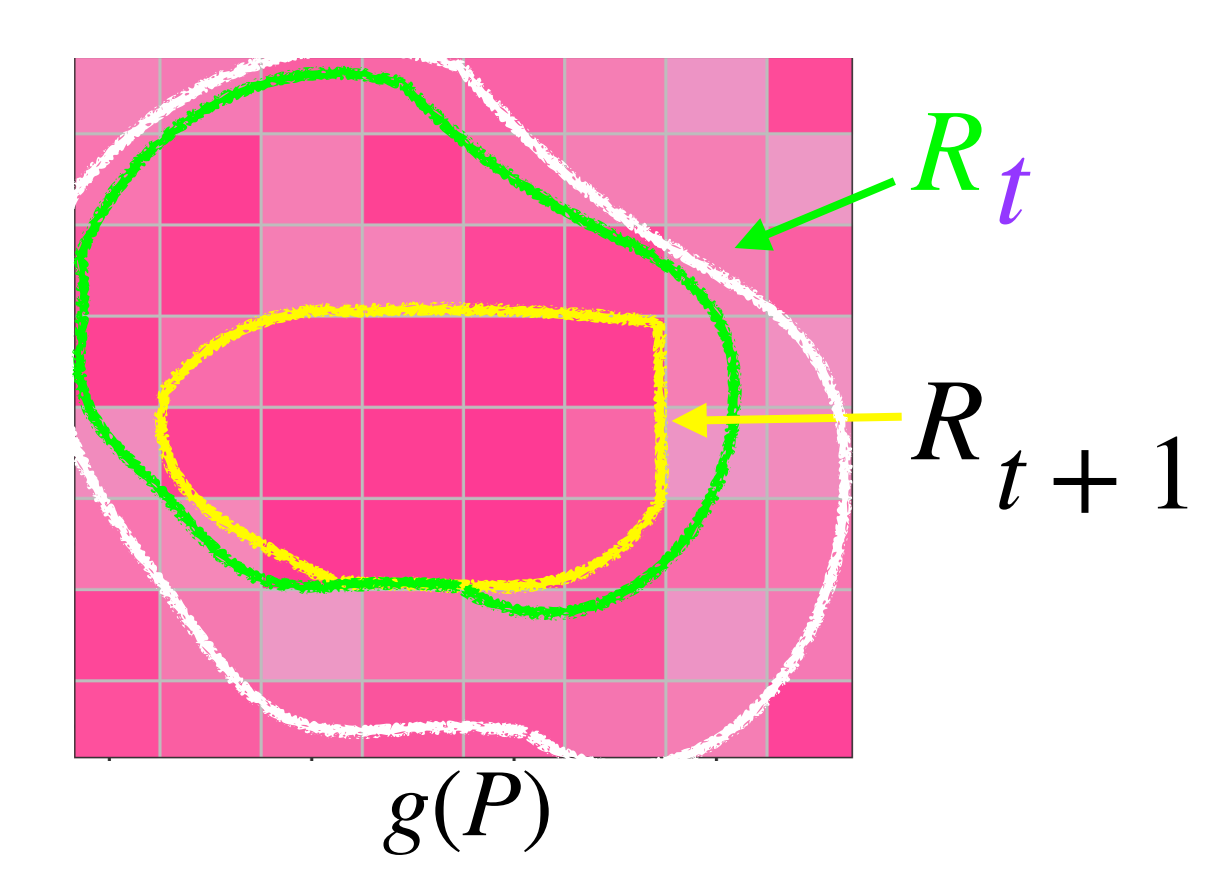

 $R_0 = \{1, ..., n\}$  $R_0 \supseteq R_1 \supseteq \dots$ 

progressively shrink *Rt*

 ${g(P_i)}_i$ *i*=1 + coordinates +  ${h(P_i)}_{i \notin R}$ *t* (side information  $\{x_i\}_{i=1}^n$ )  $i = 1$ 

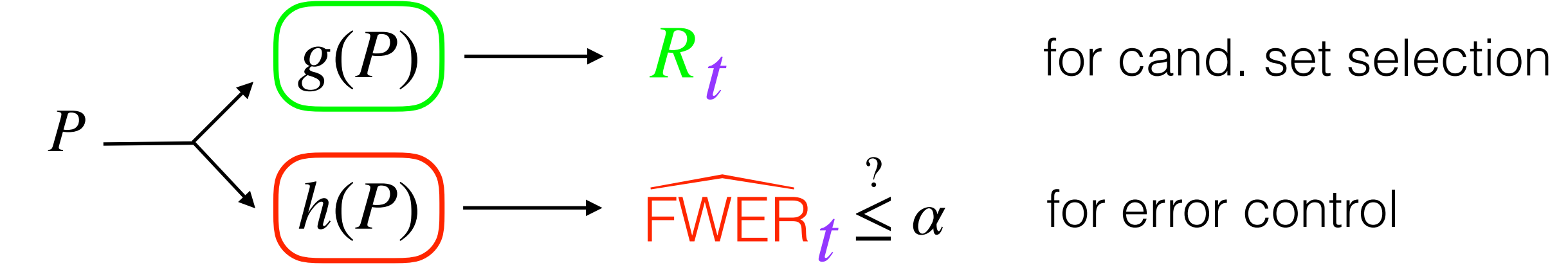

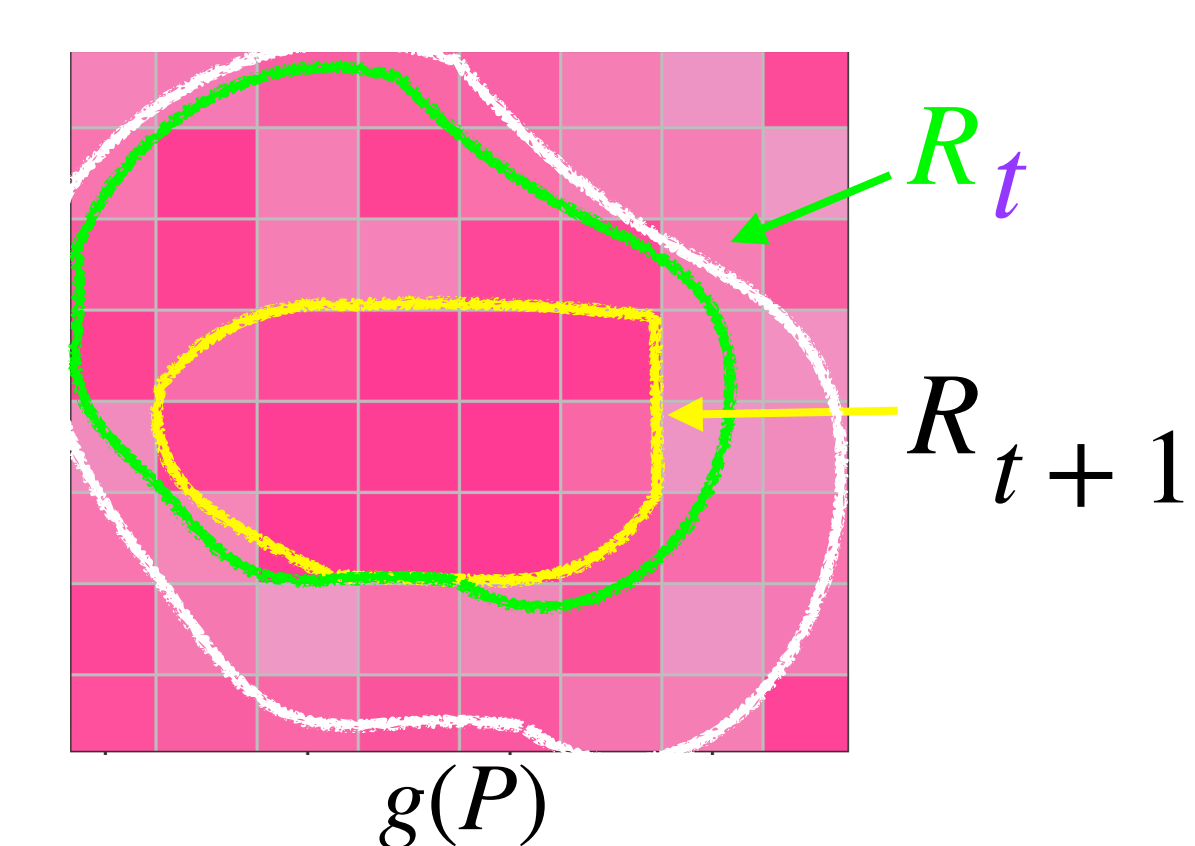

 $R_0 = \{1, ..., n\}$  $R_0 \supseteq R_1 \supseteq \ldots$ 

progressively shrink *Rt*  $R_{t+1}$  using increasing information:

> ${g(P_i)}_i$ *i*=1 + coordinates +  ${h(P_i)}_{i \notin R}$ *t* (side information  $\{x_i\}_{i=1}^n$ )  $i = 1$

 $FWER := P(\#false \text{ rejects } 2 1)$ 

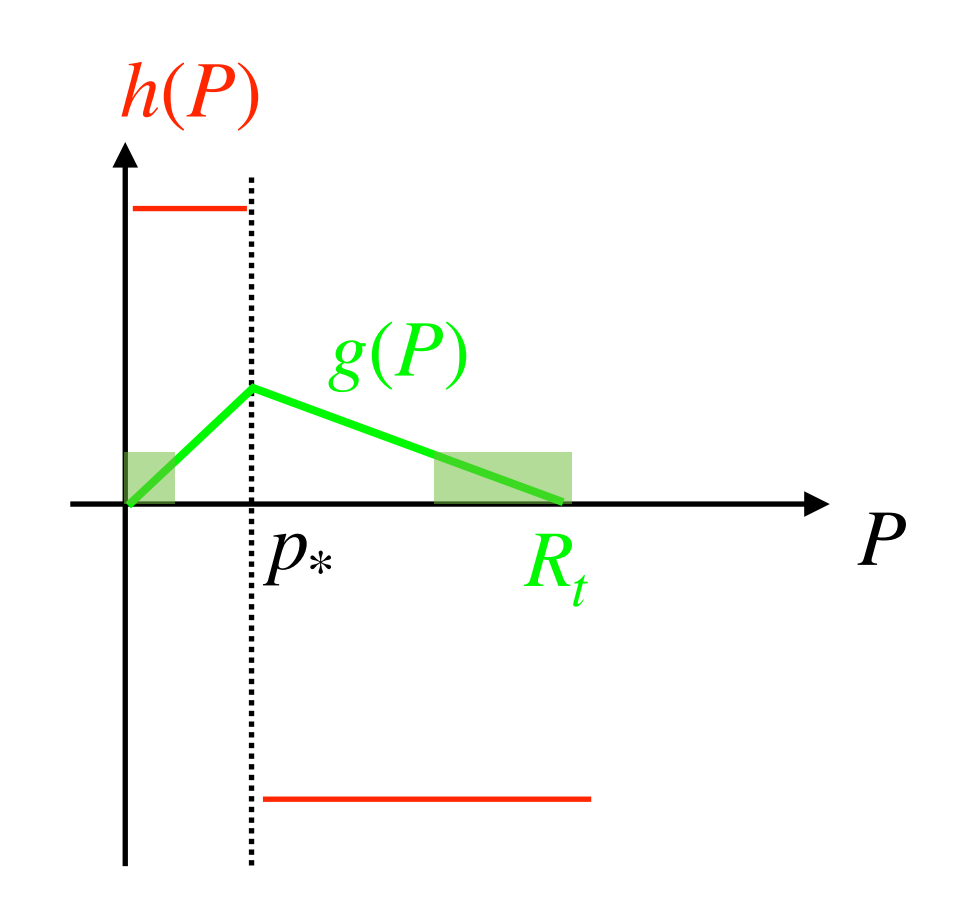

 $FWER := P(\#false \text{ rejects } 2 1)$ 

Reject the set

 ${H_i \in R_i : h(P_i) = 1}.$ 

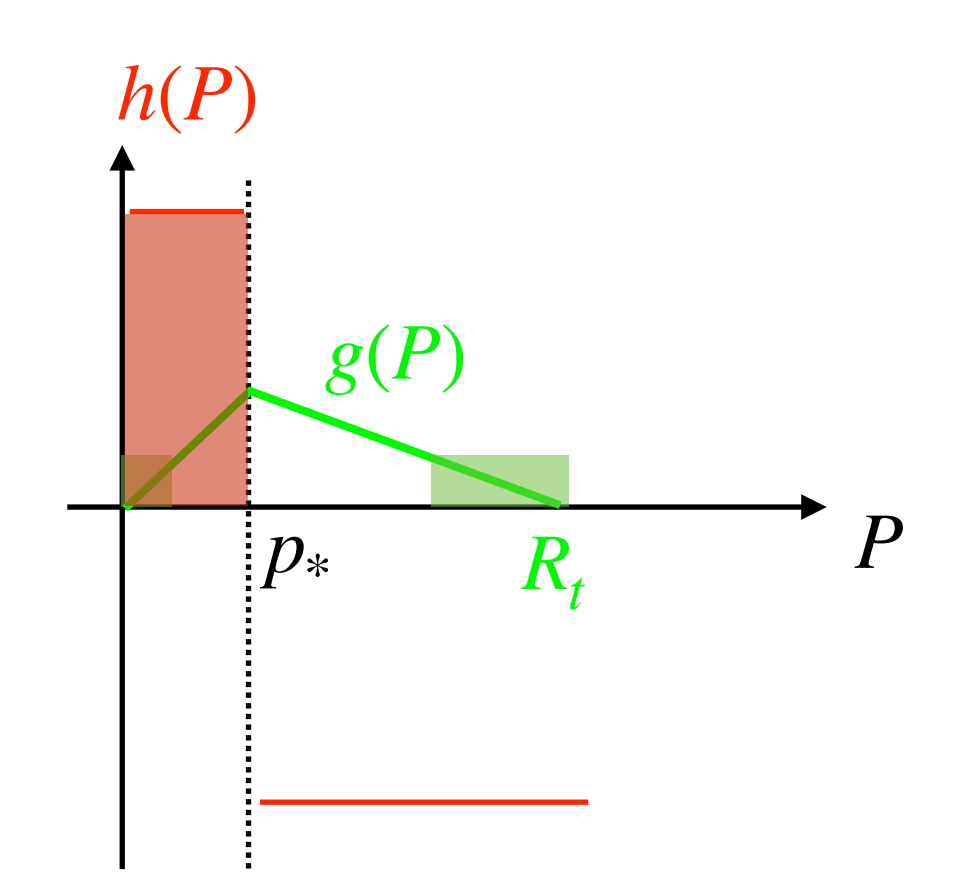

 $FWER := P(\#false \text{ rejects } 2 1)$ 

Reject the set

$$
\{H_i \in R_t : h(P_i) = 1\}.
$$

**Count** 

$$
R_t^- := |\{H_i \in R_t : h(P_i) = -1\}|
$$

 $h(P_i) \sim \text{Ber}(p_*)$  if  $H_i$  is null

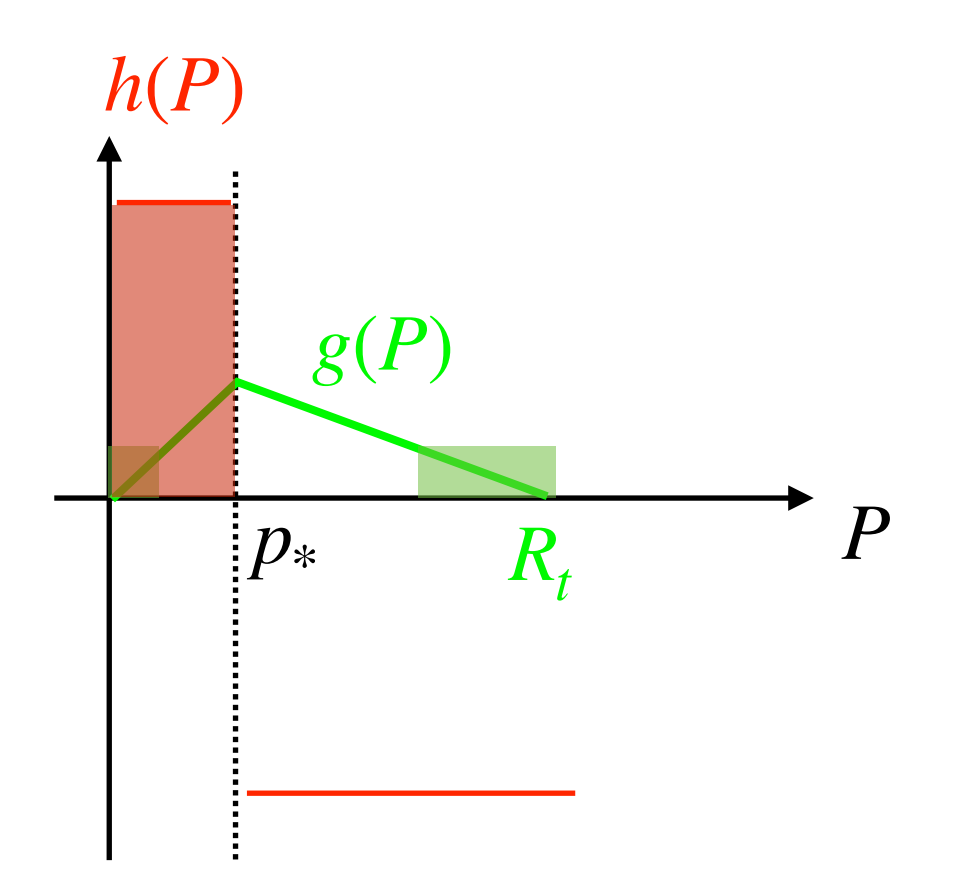

 $FWER := P(\#false \text{ rejects } 2 1)$ 

Reject the set

$$
\{H_i \in R_t : h(P_i) = 1\}.
$$

**Count** 

$$
R_t^- := |\{H_i \in R_t : h(P_i) = -1\}|
$$

 $h(P_i) \sim \text{Ber}(p_*)$  if  $H_i$  is null

Stop shrinking when

$$
\widehat{\text{FWER}}_t := 1 - (1 - p_*)^{R_t^- + 1} \le \alpha.
$$

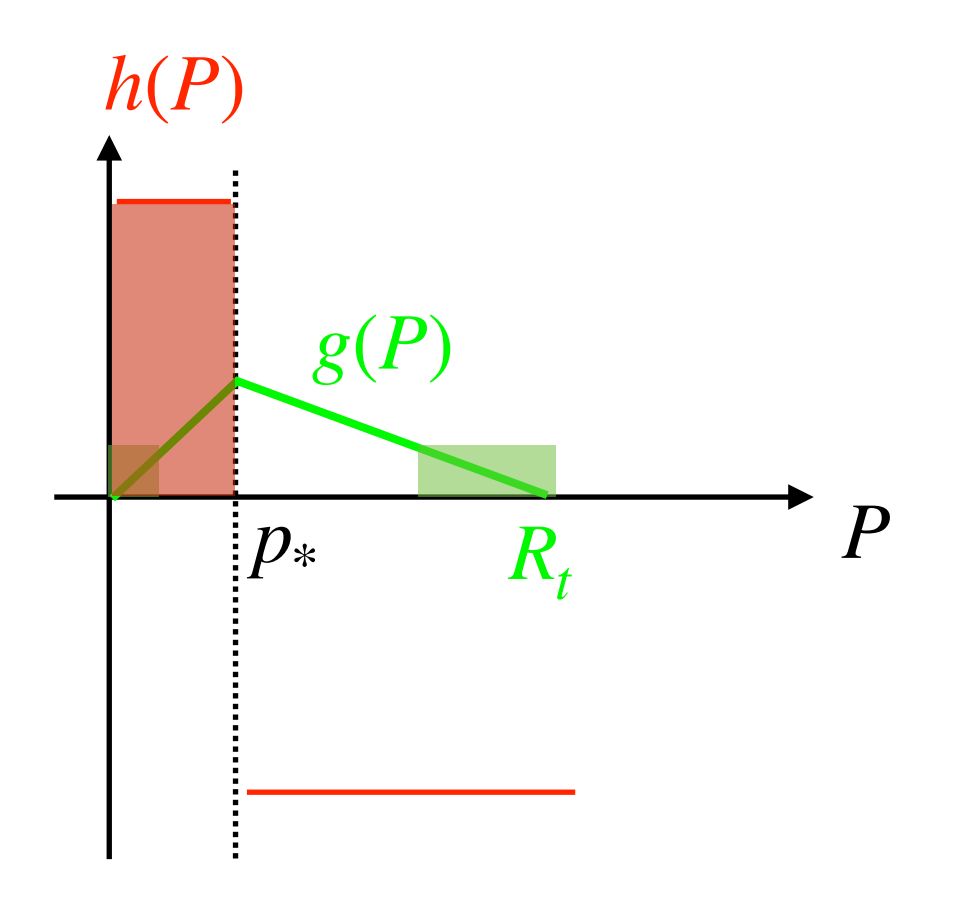

FWER :=  $P(\text{#false regions} \geq 1)$ <br> $t = 0$ ,  $\text{#rej} = 17$ ,  $FWER_t = 0.9998567$ 

Reject the set

$$
\{H_i \in R_t : h(P_i) = 1\}.
$$

**Count** 

$$
R_t^- := |\{H_i \in R_t : h(P_i) = -1\}|
$$

 $h(P_i) \sim \text{Ber}(p_*)$  if  $H_i$  is null

Stop shrinking when

$$
\widehat{\text{FWER}}_t := 1 - (1 - p_*)^{R_t^- + 1} \le \alpha.
$$

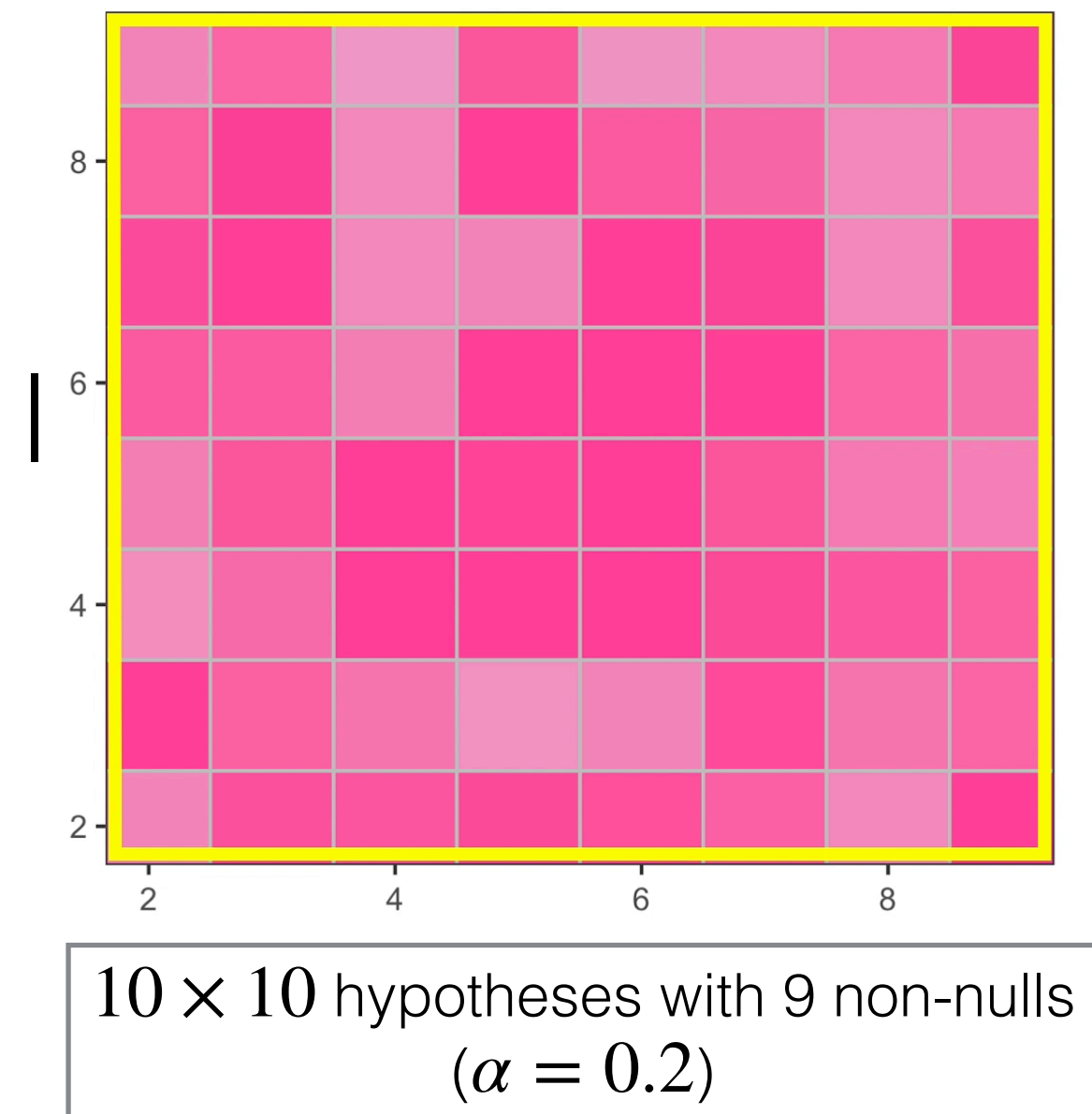

FWER :=  $P(\text{#false regions} \geq 1)$ <br> $t = 0$ ,  $\text{#rej} = 17$ ,  $FWER_t = 0.9998567$ 

Reject the set

$$
\{H_i \in R_t : h(P_i) = 1\}.
$$

**Count** 

$$
R_t^- := |\{H_i \in R_t : h(P_i) = -1\}|
$$

 $h(P_i) \sim \text{Ber}(p_*)$  if  $H_i$  is null

Stop shrinking when

$$
\widehat{\text{FWER}}_t := 1 - (1 - p_*)^{R_t^- + 1} \le \alpha.
$$

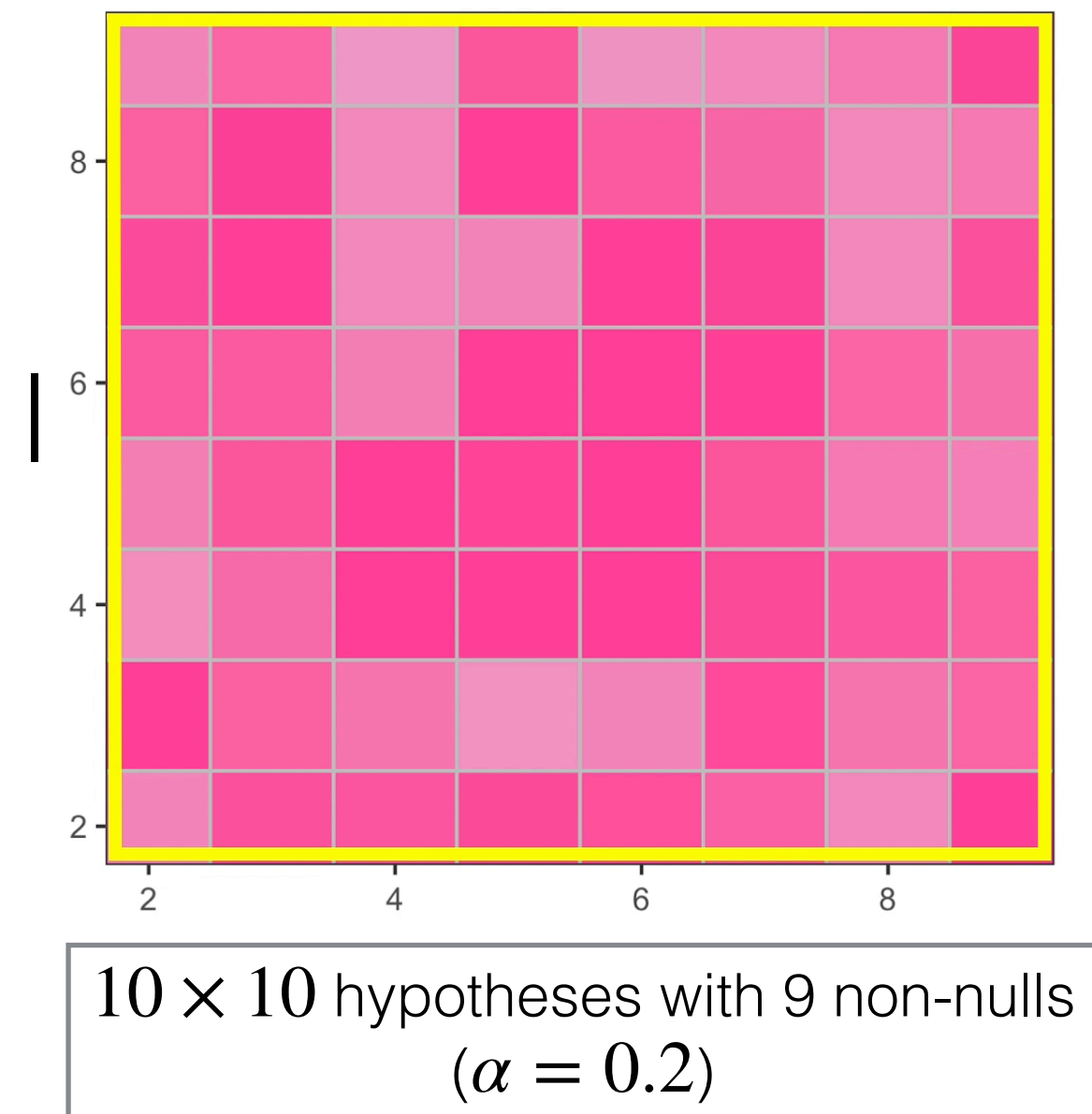

 $FWER := P(\#false \text{ rejects } \geq 1)$ <br> $t = 0, \#rei = 17, \text{ FWER}_{t} = 0.9998567$ 

Reject the set

$$
\{H_i \in R_t : h(P_i) = 1\}.
$$

**Count** 

$$
R_t^- := |\{H_i \in R_t : h(P_i) = -1\}|
$$

 $h(P_i) \sim \text{Ber}(p_*)$  if  $H_i$  is null

Stop shrinking when  $\widehat{\text{FWER}}_t := 1 - (1 - p_*)^{R_t^- + 1} \leq \alpha.$ 

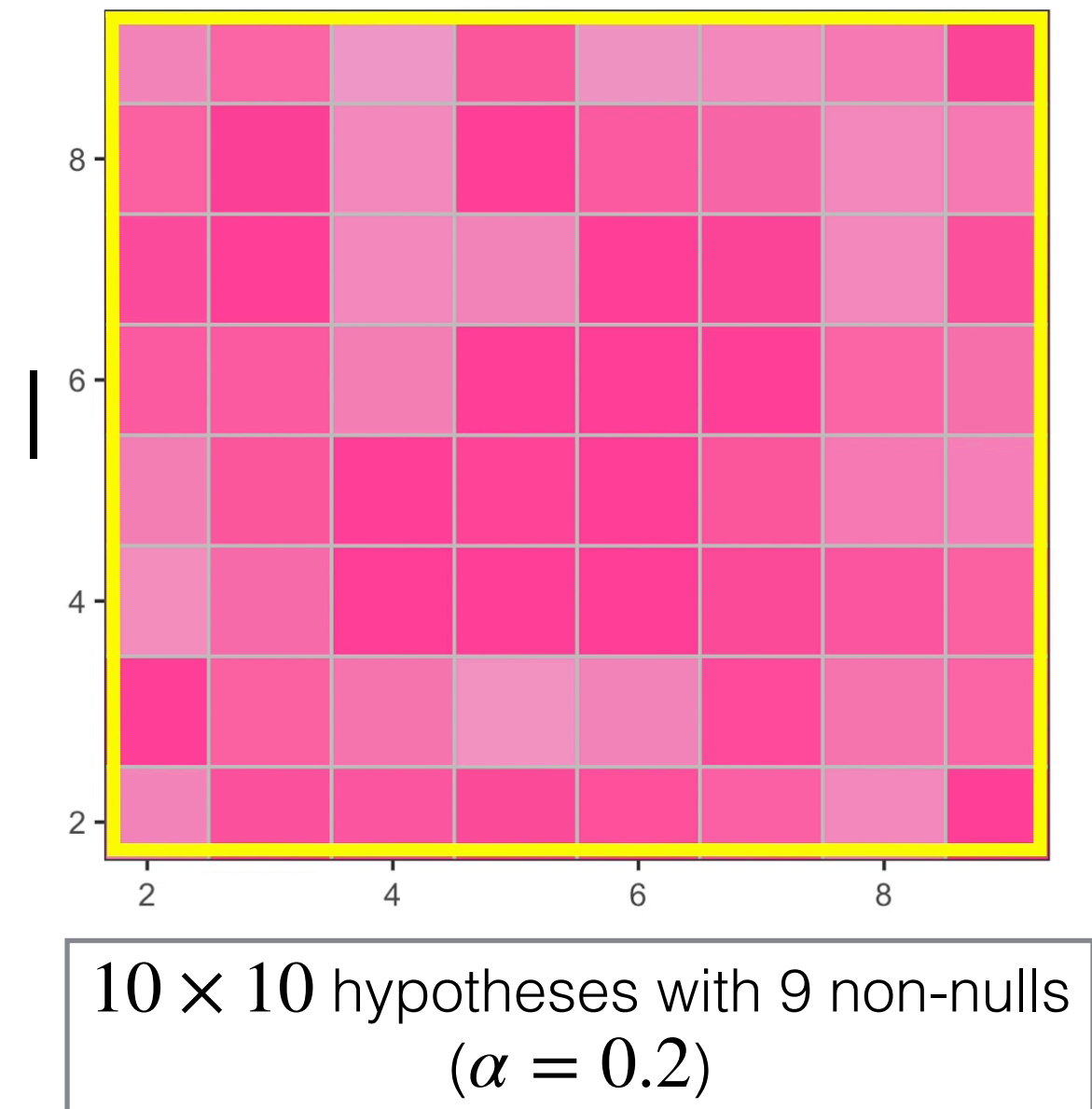

Theorem: the i-FWER method control FWER if null p-values are mutually independent, and are independently of the non-nulls.

•Estimate the probability of being non-null.

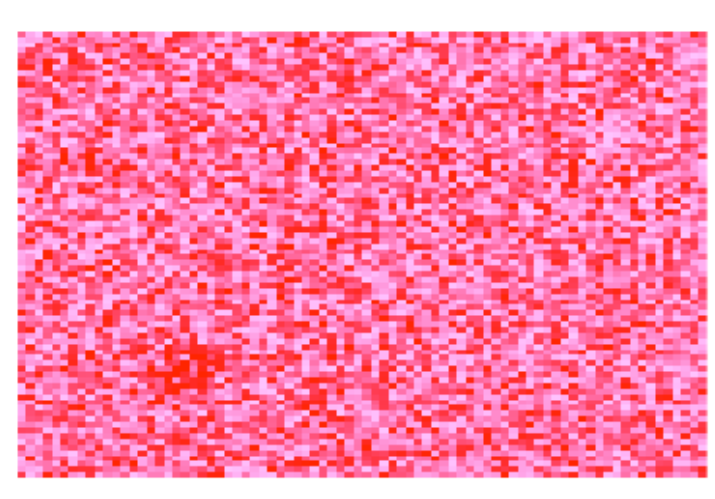

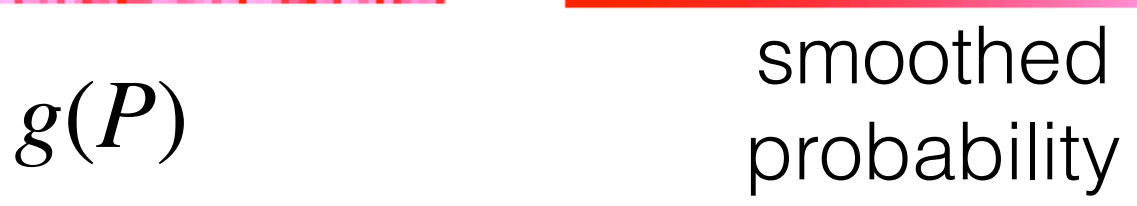

•Estimate the probability of being non-null.

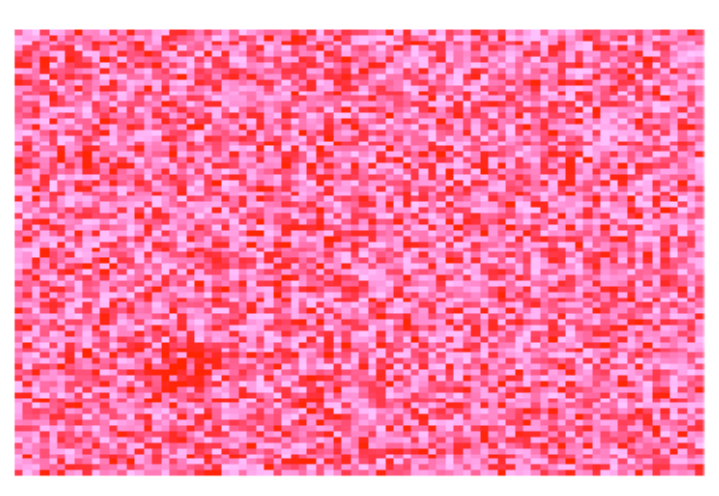

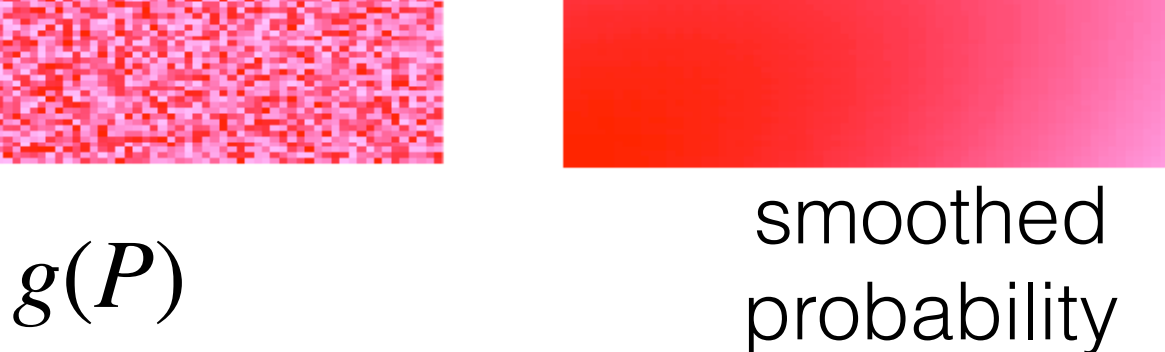

• Change the strategy at any step.

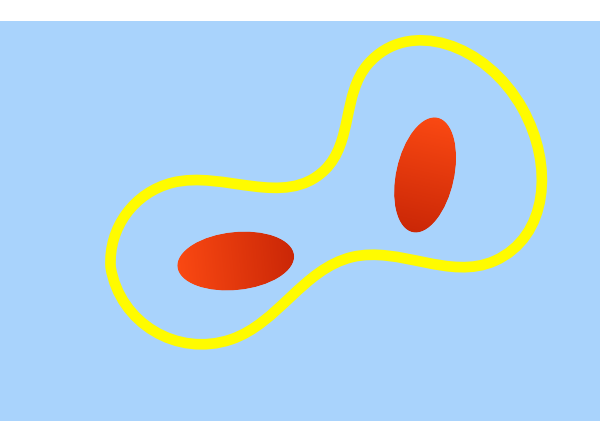

single center?

•Estimate the probability of being non-null.

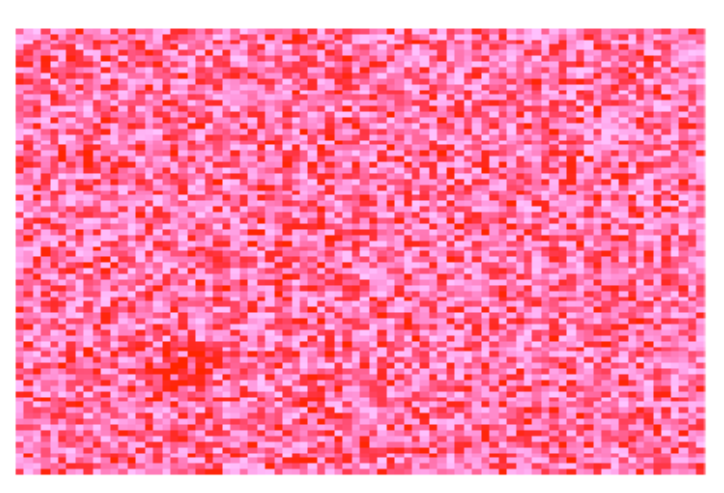

*g*(*P*) smoothed<br>robability probability

• Change the strategy at any step.

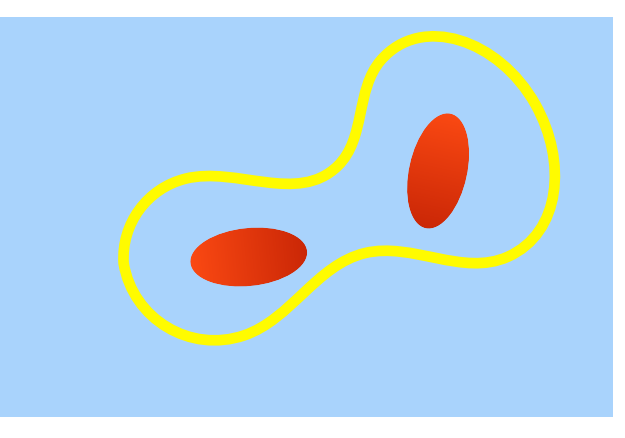

single center? two centers

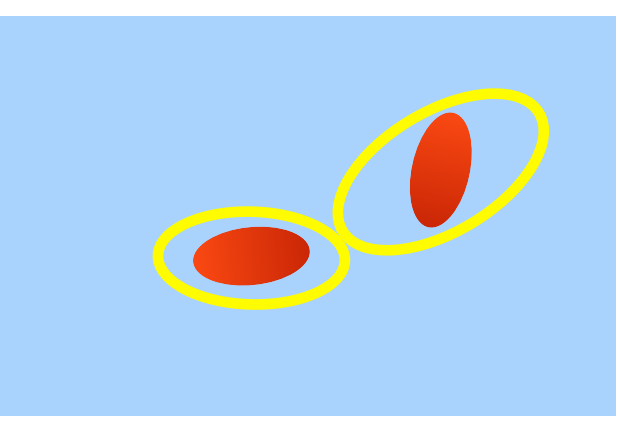

•Estimate the probability of being non-null.

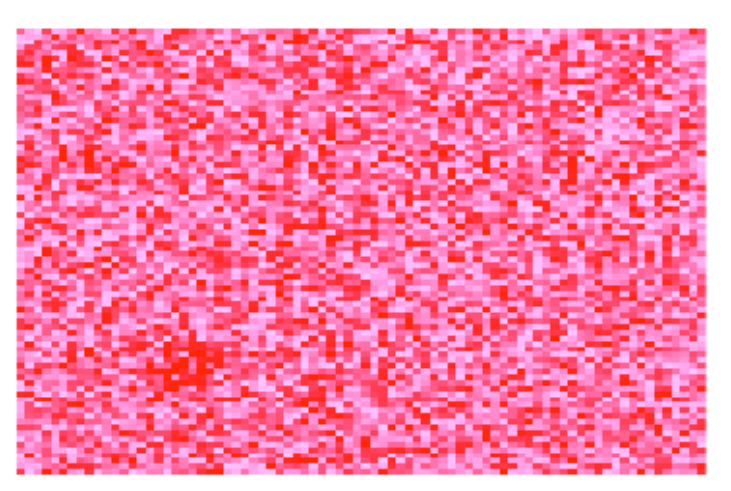

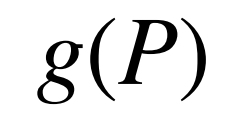

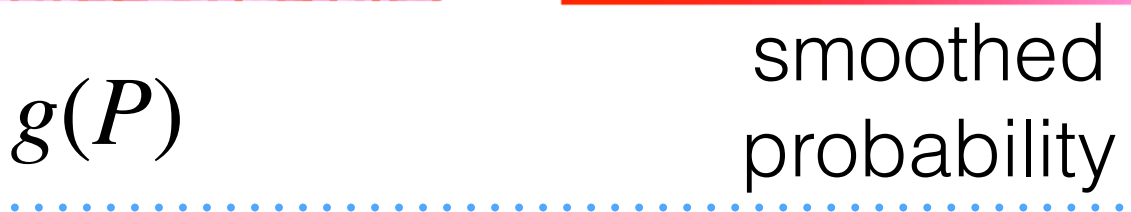

• Change the strategy at any step.

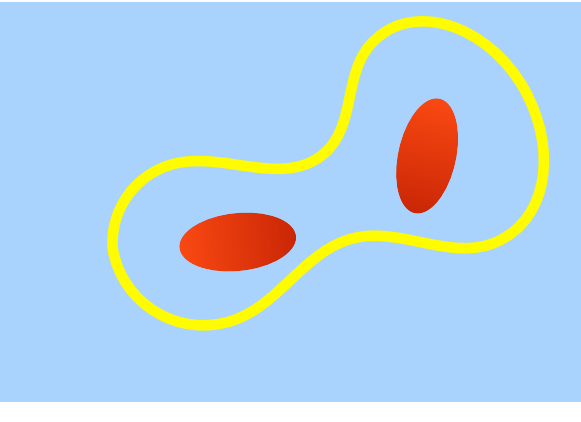

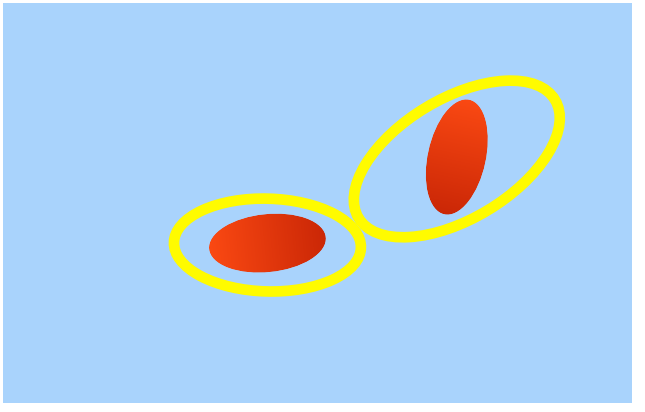

single center? two centers

•Customize the strategy to different structures.

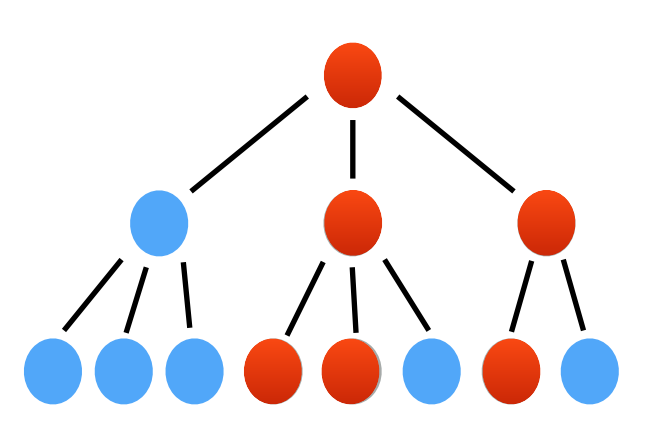

**Hierarchical** structure

•Estimate the probability of being non-null.

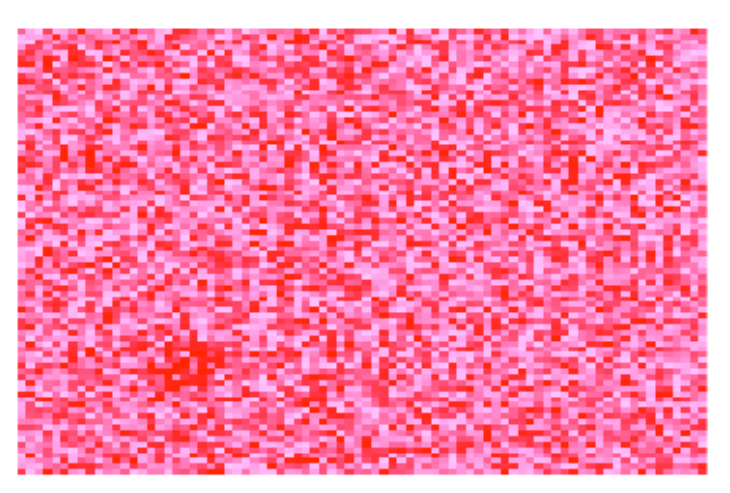

*g*(*P*) smoothed<br>robability probability

• Change the strategy at any step.

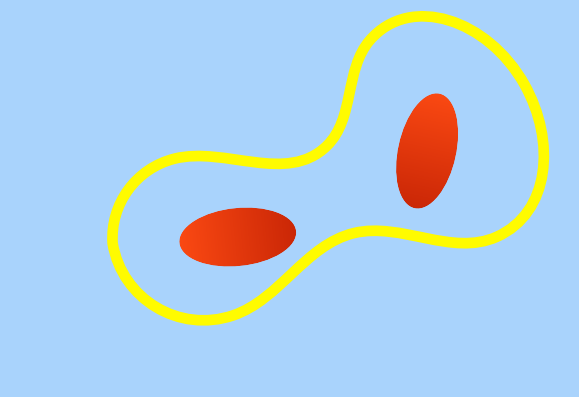

single center? two centers

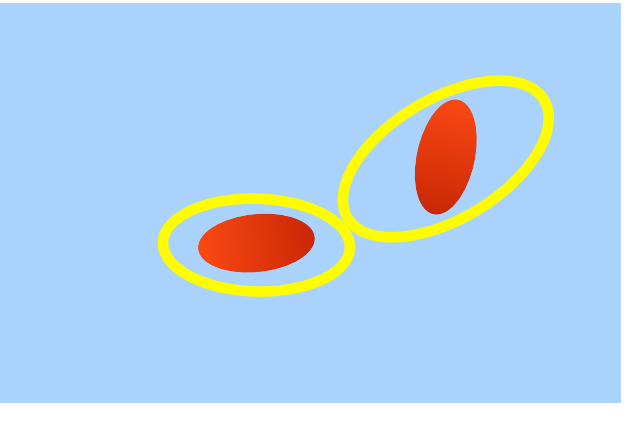

•Customize the strategy to different structures.

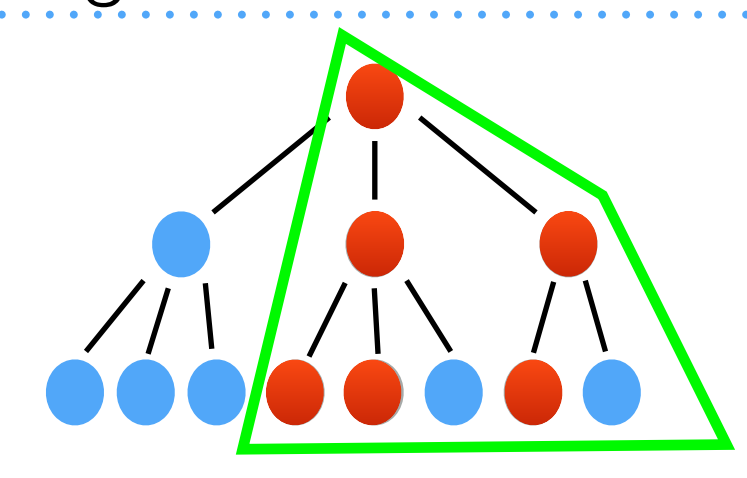

**Hierarchical** structure

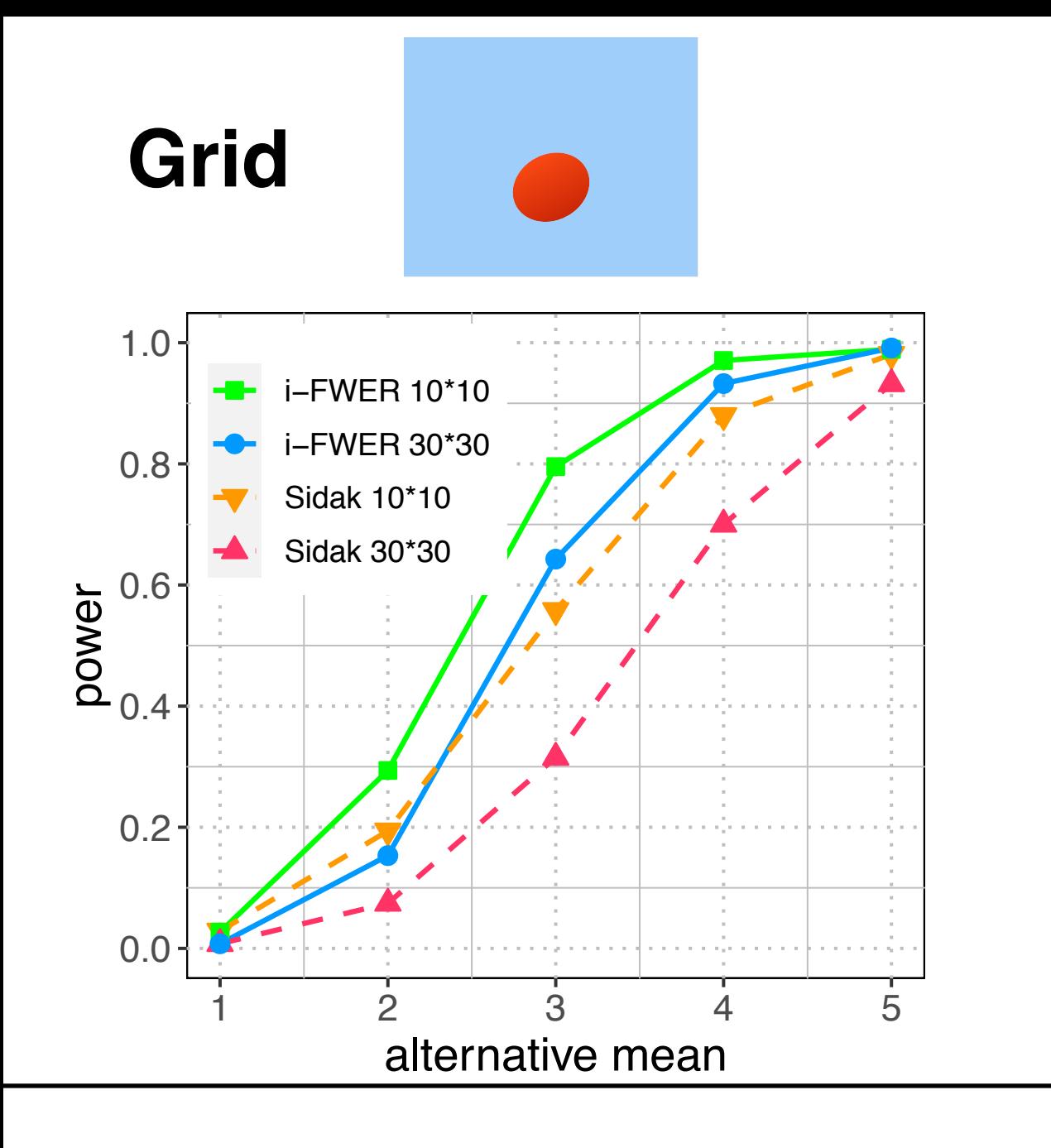

Meinshausen (2008); Goeman and Finos (2012); Ignatiadis et al. (2016); Lei, Fithian (2018)

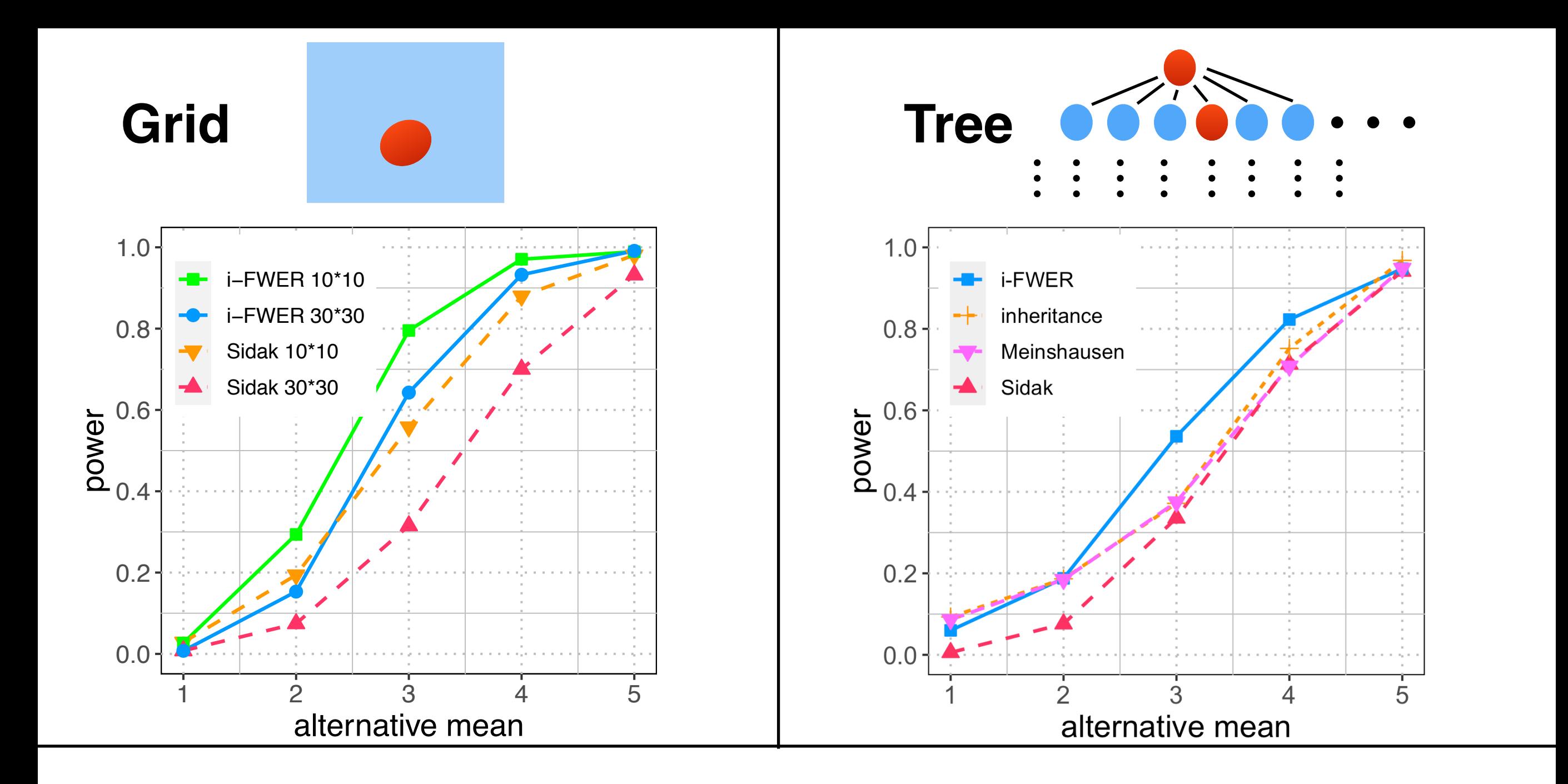

Meinshausen (2008); Goeman and Finos (2012); Ignatiadis et al. (2016); Lei, Fithian (2018)

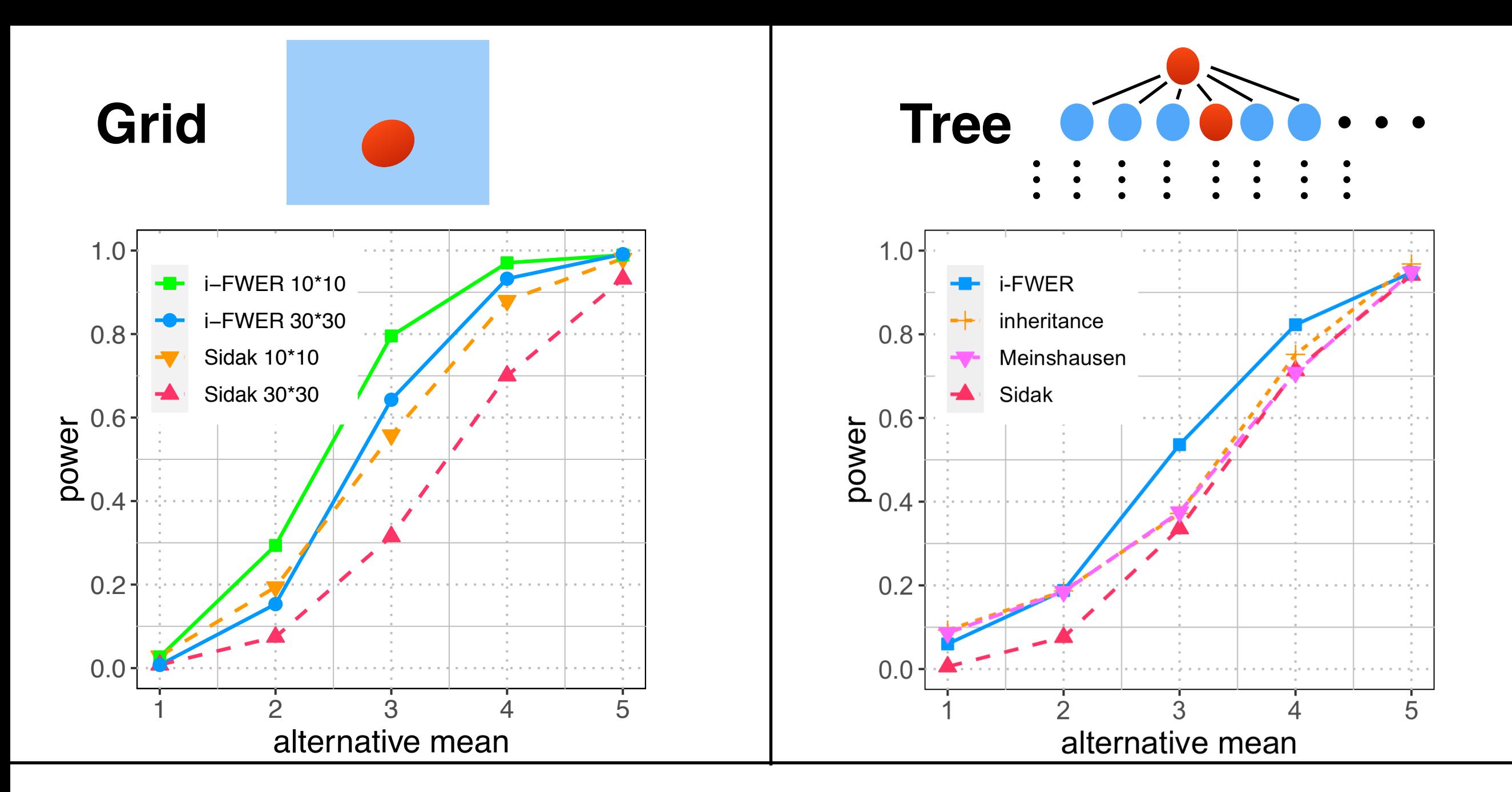

8

#### **Real data: RNA sequence**

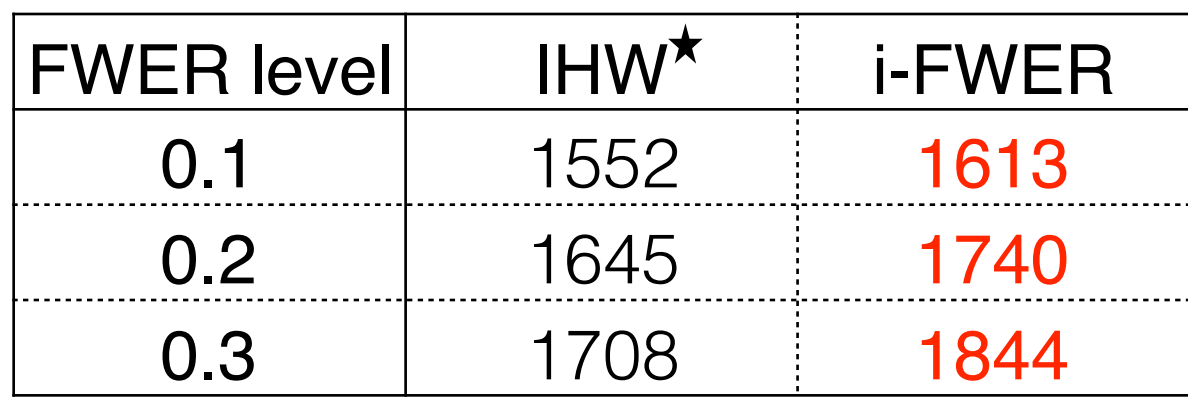

differentially expressed genes in airway smooth muscle cell lines in response to dexamethasone

Meinshausen (2008); Goeman and Finos (2012);  $\star$ Ignatiadis et al. (2016); Lei, Fithian (2018)

## **Extensions**

# **Masking functions**

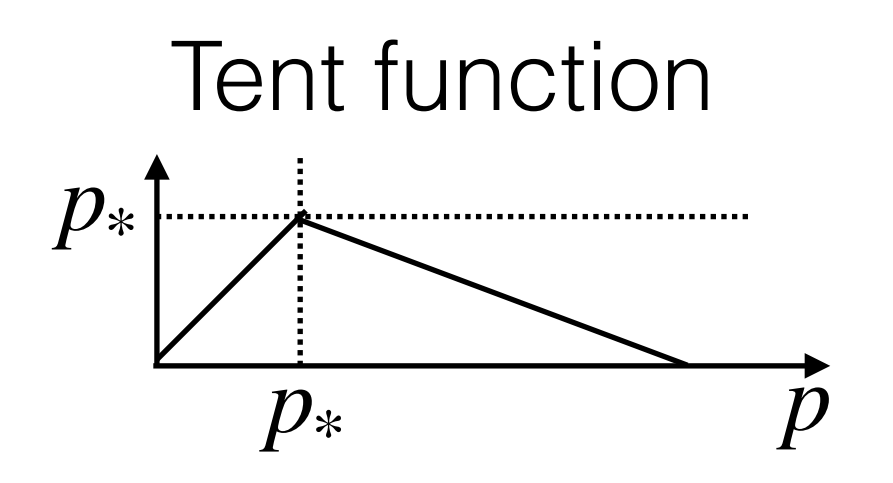

## **Extensions**

# **Masking functions**

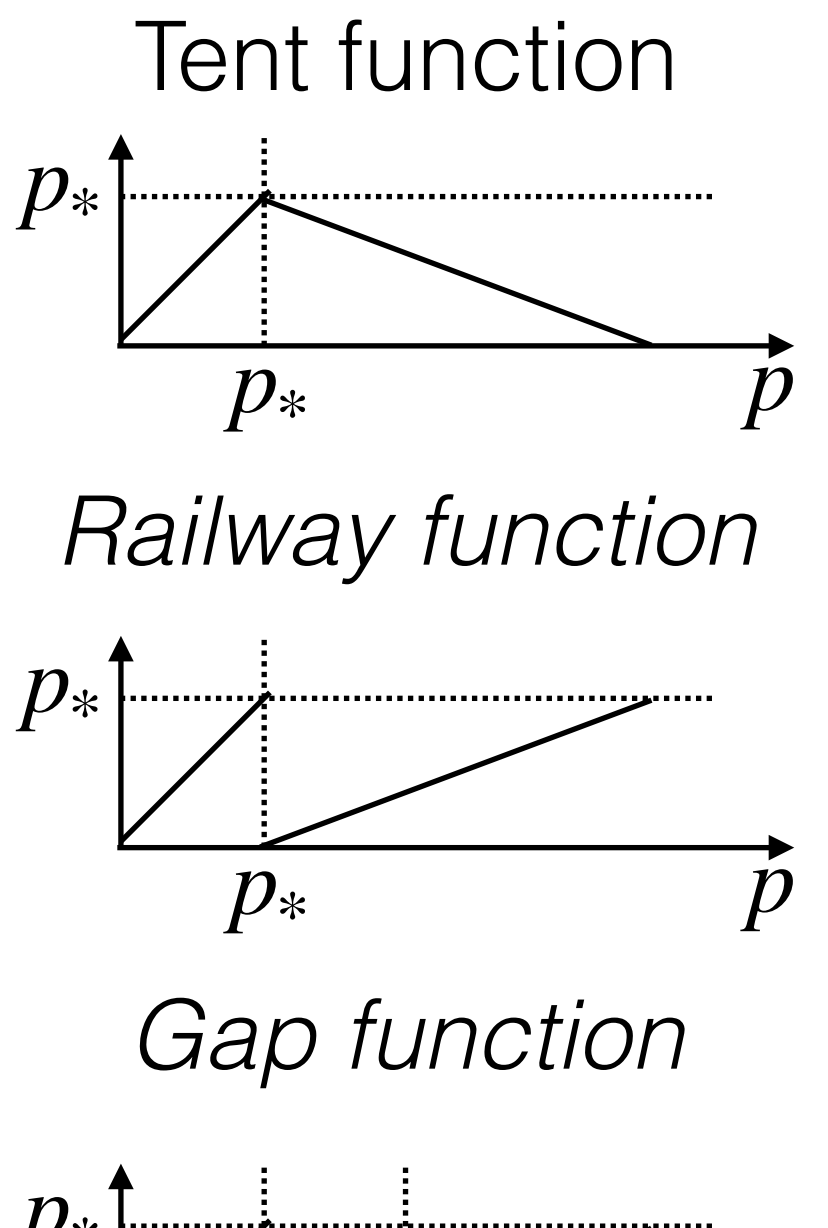

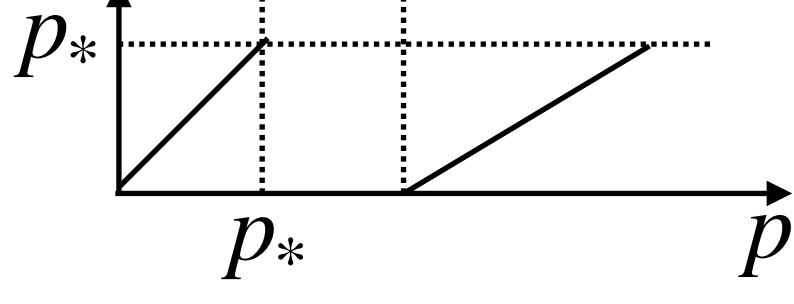

# **Extensions**

# **Masking functions Interactive testing**

Tent function

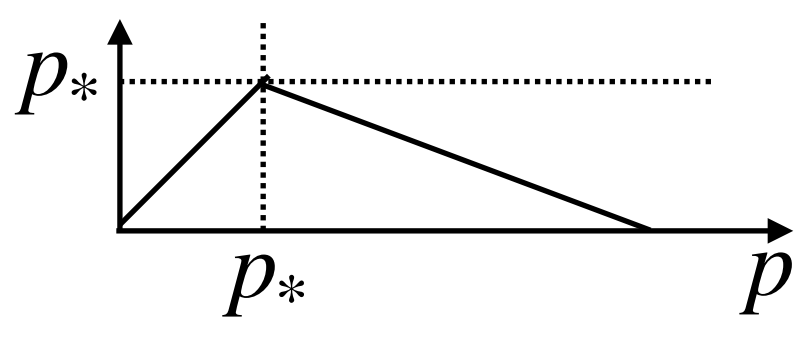

*Railway function*

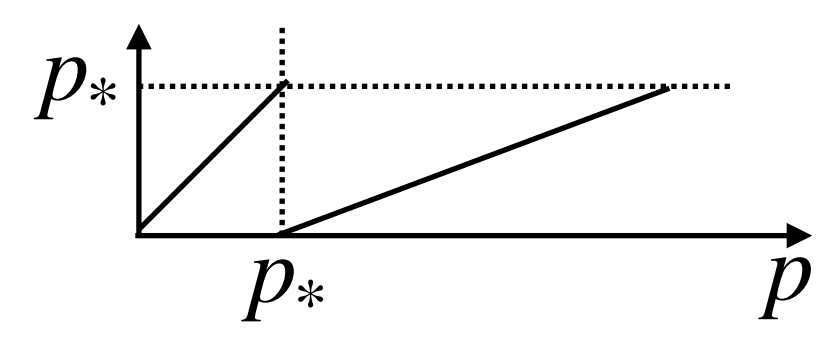

*Gap function*

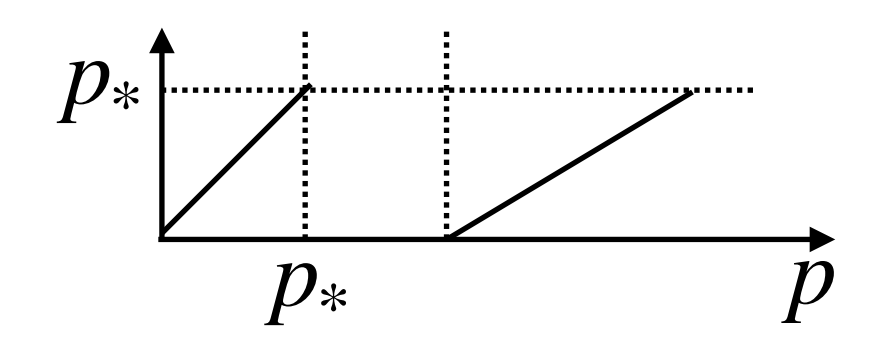

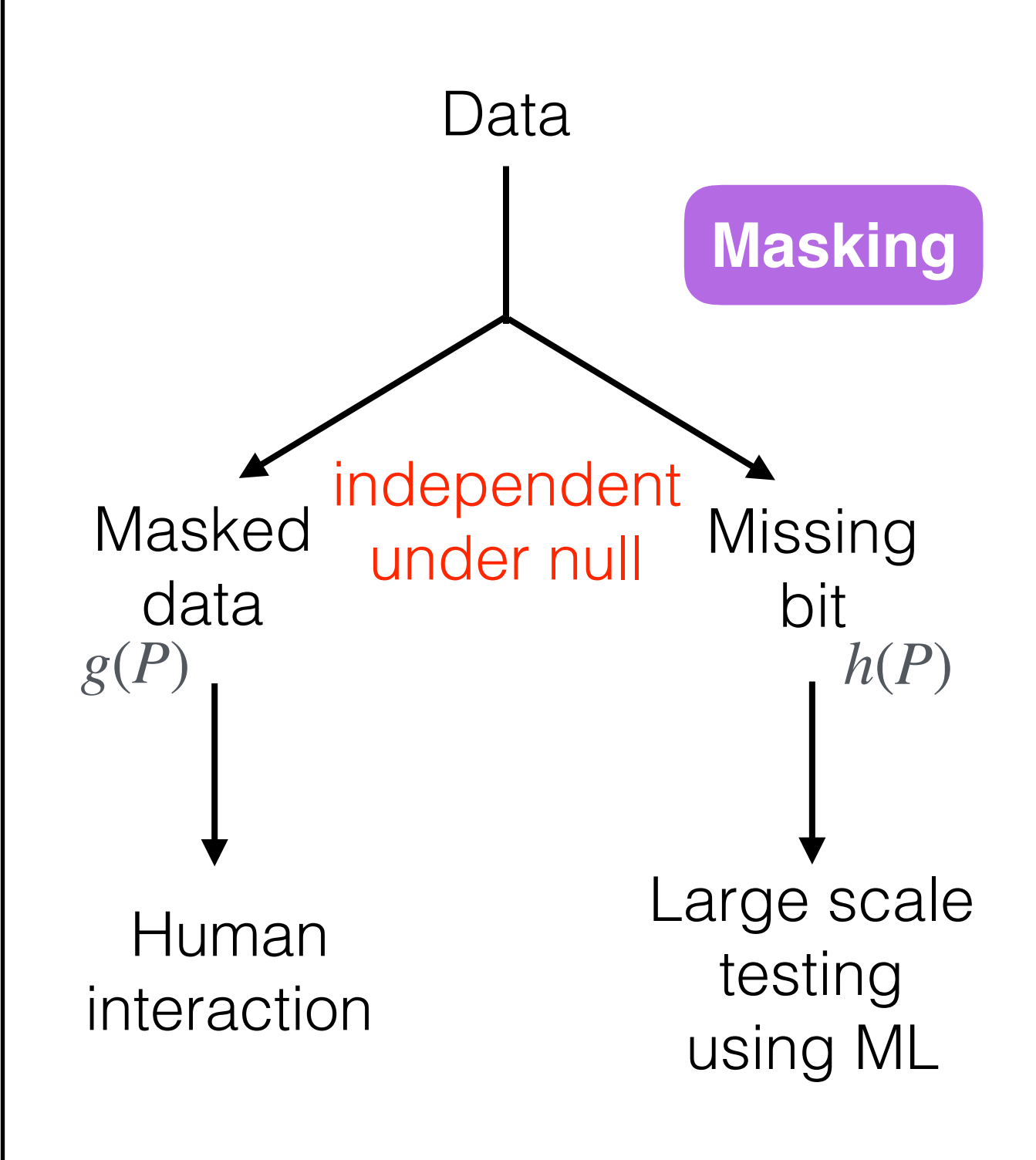

Dept. of Statistics and Data Science Carnegie Mellon University

# Familywise error rate control by interactive unmasking

Boyan Duan

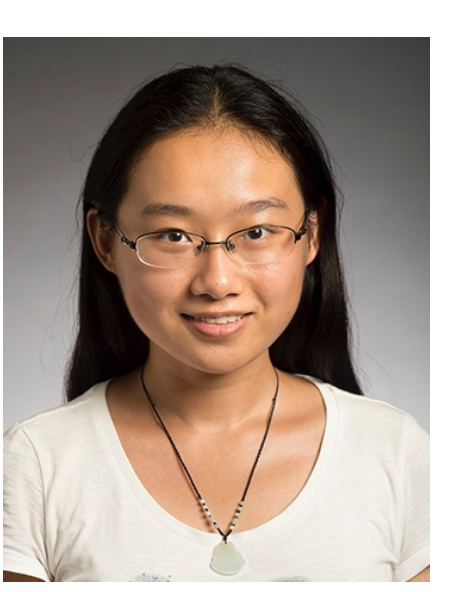

Aaditya Ramdas

Larry Wasserman

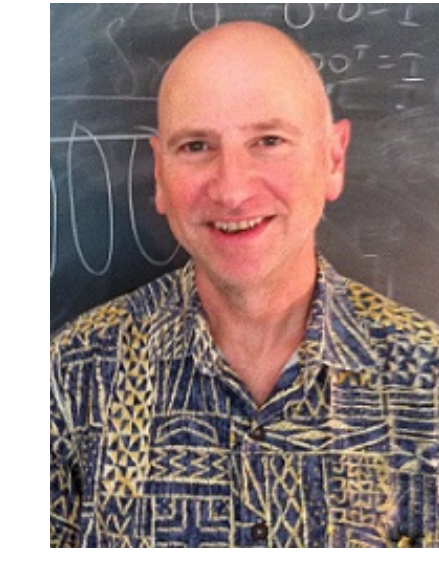

Thank you!